# HIGH VOLTAGE BUT SMART

**User Manual** 

High Voltage Power Supplies Heinzinger EVO-Series V2.0

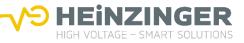

BINNE

www.heinzinger.com

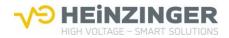

#### **TYPE PLATE EXAMPLE**

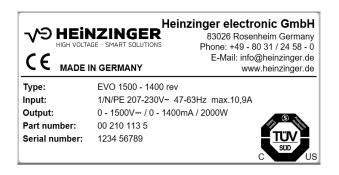

# Type Plate Explanation

| Туре          | EVO <nominal in="" v="" voltage=""> - <nominal current="" in="" ma=""><br/><description floating="" negativ="" of="" polarity:="" positiv="" reversible=""></description></nominal></nominal> |
|---------------|----------------------------------------------------------------------------------------------------|
| Input         | <supply voltage=""> <frequency range=""> <primary fuse=""></primary></frequency></supply>                                                                                                    |
| Output        | <output voltage=""> <output current=""> <max. output="" power=""></max.></output></output>                                                                                                    |
| Part number   | <heinzinger number="" part=""></heinzinger>                                                                                                    |
| Serial number | <s device="" n="" of=""></s>                                                                                                    |

Heinzinger electronic GmbH High Voltage – Smart Solutions Anton-Jakob-Strasse 4 83026 Rosenheim – GERMANY Phone: +49-8031-2458-0 info@heinzinger.de www.heinzinger.com

CE

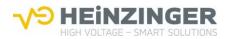

# CONTENTS

| Con<br>1. | ontents                                                                                                    |                                                                                                    |  |
|-----------|----------------------------------------------------------------------------------------------------|----------------------------------------------------------------------------------------------------|--|
|           | 1.1.<br>1.2.                                                                                                    | Standard scope of delivery 5<br>Legal notes                                                                                                    |  |
|           |                                                                                                    | 1.2.1. Liability, warranty, guarantee                                                                                                    |  |
|           | 1.3.<br>1.4.                                                                                                    | Owner's responsibilities                                                                                                    |  |
|           |                                                                                                    | 1.4.1.User manual as part of device                                                                                                    |  |
|           | 1.5.                                                                                                    | Significance of the user manual 6                                                                                                    |  |
| 2.        | Safet                                                                                                    |                                                                                                    |  |
|           | 2.1.<br>2.2.<br>2.3.                                                                                                    | Safety symbols on the device                                                                                                    |  |
|           |                                                                                                    | 2.3.1.Device72.3.2.Range of use and user manual72.3.3.Requirements to personnel7                                                                                                    |  |
|           | 2.4.<br>2.5.                                                                                                    | Intended use                                                                                                    |  |
| 3.<br>4.  |                                                                                                    | al specifications                                                                                                    |  |
|           | 4.1.                                                                                                    | Diagram of working principle11                                                                                                    |  |
|           |                                                                                                    | Functional description11                                                                                                    |  |
|           | 4.2.<br>4.3.                                                                                                    | Dutput characteristics       11         Safety concept       12                                                                                                    |  |
| 5.        | Set-u                                                                                                    | and start-up13                                                                                                    |  |
|           | 5.1.                                                                                                    | Set-up13                                                                                                    |  |
|           |                                                                                                    | 5.1.1.Special safety instructions for set-up135.1.2.Unpacking the power supply unit135.1.3.Using the EVO as a tabletop unit14                                                                                                    |  |
|           | 5.2.                                                                                                    | Start-up                                                                                                    |  |
|           |                                                                                                    | 5.2.1.Special safety instructions for initial start-up145.2.2.Connecting the unit145.2.3.Checks / Tests155.2.4.Switching off the power supply unit15                                                                                                    |  |
| 6.        | Opera                                                                                                    | on17                                                                                                    |  |
|           | <ul><li>6.1. Special safety instructions for operation</li><li>6.2. Controls and indicators</li><li>6.3. Operating the device</li></ul> |                                                                                                    |  |
|           |                                                                                                    | 5.3.1.       HV output       19         5.3.2.       Output characteristic curve HV output       19         5.3.3.       Short circuit       19         5.3.4.       Structure of the HMI main menu       19         5.3.5.       "Set Voltage/Current" menu       20         5.3.6.       "OVP/OCP" menu       20         5.3.7.       "Limit V/C" menu       21         5.3.8.       "Ramp" menu (option)       21         5.3.9.       "ARC Detection" menu (option)       21         5.3.10.       "Control Mode" menu       21         5.3.11.       "Interface" menu       21         5.3.12.       "Setup" menu       21 |  |

√Э

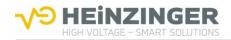

|    |              | 6.3.13.<br>6.3.14.<br>6.3.15.<br>6.3.16. | "Identification" menu<br>"SW/HW packages" sub-menu<br>"Info / Event" menu | .23<br>.23<br>.23 |
|----|--------------|------------------------------------------|---------------------------------------------------------------------------|-------------------|
|    | <b>C</b> A   |                                          | "Error History" sub-menu                                                  |                   |
|    | 6.4.         |                                          | ing and controlling the unit via web server                               |                   |
|    |              | 6.4.1.<br>6.4.2.                         | Device status                                                             |                   |
|    | 6.5.         | Controll                                 | ing the unit via I/O terminal                                             | .25               |
| 7. | Devic        | e options                                |                                                                           | .27               |
|    | 7.1.<br>7.2. |                                          | information<br>tion of device options                                     |                   |
|    |              | 7.2.1.<br>7.2.2.                         | Option: "ARC detection"<br>Option: "Ramp control"                         | .27<br>.27        |
| 8. | Techn        | ical spec                                | ifications for the digital interfaces                                     | .28               |
|    | 8.1.<br>8.2. | Technic                                  | informational specifications                                              | .28               |
|    | 8.3.<br>8.4. |                                          | sponse<br>ration of the RS232 connecting cable                            |                   |
| 9. | Progra       | -                                        | -                                                                         |                   |
|    | 9.1.         | Commu                                    | nication over the ASCII terminal                                          | .30               |
|    | 9.2.<br>9.3. |                                          | mmand syntax<br>mmands                                                    |                   |
|    | 9.5.         | 9.3.1.                                   | *RST                                                                      |                   |
|    |              | 9.3.2.                                   | *CLS                                                                      |                   |
|    |              | 9.3.3.<br>9.3.4.                         | *IDN?<br>*OPT?                                                            |                   |
|    |              | 9.3.4.<br>9.3.5.                         | *ESR?                                                                     |                   |
|    |              | 9.3.6.                                   | *ESE [Value]                                                              |                   |
|    |              | 9.3.7.<br>9.3.8.                         | *ESE?<br>*STB?                                                            |                   |
|    |              | 9.3.9.                                   | *SRE [Value]                                                              | -                 |
|    |              | 9.3.10.                                  |                                                                           |                   |
|    |              | 9.3.11.<br>9.3.12.                       | OUTP:STAT [Value]<br>OUTP:STAT?                                           |                   |
|    |              |                                          | OUTP:POL:[Value]                                                          | .36               |
|    |              |                                          | OUTP:POL?                                                                 |                   |
|    |              |                                          | VOLT [Value]<br>VOLT?                                                     |                   |
|    |              |                                          | VOLT:LIM [Value]                                                          |                   |
|    |              | 9.3.18.                                  | VOLT:LIM?                                                                 | .38               |
|    |              |                                          | VOLT:PROT [Value]<br>VOLT:PROT?                                           |                   |
|    |              |                                          | VOLT:RAMP [Value] (option)                                                |                   |
|    |              |                                          | VOLT:RAMP? (option)                                                       |                   |
|    |              |                                          | VOLT:RAMP:STAT [Value] (option)<br>VOLT:RAMP:STAT? (option)               |                   |
|    |              |                                          | MEAS:VOLT?                                                                |                   |
|    |              | 9.3.26.                                  | CURR [Value]                                                              | .40               |
|    |              |                                          | CURR?<br>CURR:LIM [Value]                                                 |                   |
|    |              |                                          | CURR:LIM?                                                                 |                   |
|    |              | 9.3.30.                                  | CURR:PROT [Value]                                                         | .42               |
|    |              |                                          | CURR:PROT?                                                                |                   |
|    |              |                                          | CURR:PROT:MOD [Value]<br>CURR:PROT:MOD?                                   |                   |
|    |              | 9.3.34.                                  | MEAS:CURR?                                                                | .43               |
|    |              |                                          | VERS?                                                                     |                   |
|    |              | 9.3.30.                                  | STAT:OPER?                                                                | .44               |

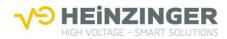

|     |                                                                                                    |                           | STAT:OPER:BIT[Value]44                    |  |
|-----|----------------------------------------------------------------------------------------------------|---------------------------|-------------------------------------------|--|
|     |                                                                                                    | 9.3.38.                   | STAT:OPER:ENAB [Value]44                  |  |
|     |                                                                                                    | 9.3.39.                   | STAT:OPER:ENAB?45                         |  |
|     |                                                                                                    | 9.3.40.                   | STAT:QUES?45                              |  |
|     |                                                                                                    |                           | STAT:QUES:BIT[Value]45                    |  |
|     |                                                                                                    | 9.3.42.                   | STAT:QUES:ENAB [Value]46                  |  |
|     |                                                                                                    |                           | STAT:QUES:ENAB?                           |  |
|     |                                                                                                    | 9.3.44.                   | STAT: OPT: DISC [Value] (option)46        |  |
|     | 9.3.45. STAT:OPT:DISC? (option)                                                                                                    |                           |                                           |  |
|     | 9.3.46. STAT:VOLT:ARC:STAT [Value] (option)                                                                                                    |                           |                                           |  |
|     |                                                                                                    | 9347                      | STAT:VOLT:ARC:STAT? (option)47            |  |
|     |                                                                                                    |                           | STAT:VOLT:ARC:MOD [Value] (option)47      |  |
|     |                                                                                                    |                           | STAT:VOLT:ARC:MOD? (option)               |  |
|     |                                                                                                    |                           | SYST:ERR?                                 |  |
|     |                                                                                                    |                           | SYST:SET [Value]                          |  |
|     |                                                                                                    |                           | SYST:SET?                                 |  |
|     |                                                                                                    |                           | SYST:VERS?                                |  |
|     |                                                                                                    |                           | SYST:COMM:LAN:IP [Value]                  |  |
|     |                                                                                                    |                           | SYST:COMM:LAN:IP?                         |  |
|     |                                                                                                    |                           | SYST:COMM:LAN:SN [Value]                  |  |
|     |                                                                                                    |                           | SYST:COMM:LAN:SN?                         |  |
|     |                                                                                                    |                           |                                           |  |
|     |                                                                                                    |                           | SYST:COMM:LAN:GW [Value]                  |  |
|     |                                                                                                    | 9.3.59.                   | SYST:COMM:LAN:GW?                         |  |
|     |                                                                                                    |                           | SYST:COMM:LAN:PORT [Value]                |  |
|     |                                                                                                    |                           | SYST:COMM:LAN:PORT?                       |  |
|     |                                                                                                    |                           | SYST:COMM:LAN:MAC?                        |  |
|     |                                                                                                    | 9.3.63.                   | SYST:COMM:LAN:TO [Value]                  |  |
|     |                                                                                                    | 9.3.64.                   | SYST:COMM:LAN:TO?                         |  |
|     | 9.4.                                                                                                    | Register                  | rs53                                      |  |
|     |                                                                                                    | 9.4.1.                    | Operation State Register53                |  |
|     |                                                                                                    | 9.4.2.                    | Event Status Register                     |  |
|     |                                                                                                    | 9.4.3.                    | Questionable Status Register              |  |
|     |                                                                                                    | 9.4.4.                    | Error/Event Message Queue                 |  |
|     |                                                                                                    | 9.4.5.                    | Status Byte Register                      |  |
|     |                                                                                                    | 9.4.6.                    | Enable registers                          |  |
|     |                                                                                                    | 9.4.7.                    | Service Request Enable Register           |  |
|     |                                                                                                    |                           |                                           |  |
| 10. |                                                                                                    |                           | troubleshooting58                         |  |
|     | 10.1.                                                                                                    | Special :                 | safety instructions for troubleshooting58 |  |
|     |                                                                                                    |                           | address58                                 |  |
|     | 10.3.                                                                                                    | Integrat                  | ed fuses58                                |  |
| 11. | Servic                                                                                                    | e, mainte                 | enance, calibration, spare parts59        |  |
|     | 11.1.                                                                                                    | General                   | information                               |  |
|     | 11.2.                                                                                                    |                           | g and care59                              |  |
|     |                                                                                                    |                           | and maintenance                           |  |
|     |                                                                                                    |                           | ion59                                     |  |
|     |                                                                                                    |                           | arts                                      |  |
| 12. |                                                                                                    | Certificate of Conformity |                                           |  |
|     | certificate of conformity manifestimation and the second second sec |                           |                                           |  |

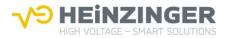

# **1. IMPORTANT BASIC INFORMATION**

## 1.1. Standard scope of delivery

- Precision high-voltage EVO power supply unit
- Accessories
- Mains connection line, 2 meters, with IEC socket
- Heinzinger high-voltage cable with HV plug, cable length: 3 meters
- Plug for I/O terminal with integrated interlocking bridge
- Evo Short Guide

# 1.2. Legal notes

#### 1.2.1. Liability, warranty, guarantee

Heinzinger electronic GmbH shall not be held liable for damage resulting from improper use of the products, from incorrect programming or from failure to observe the operating instructions as a whole or in part.

Heinzinger electronic GmbH provides a 2-year warranty against manufacturing and material defects effective as of the date of delivery of the product to the customer. The warranty requires the exclusive use of genuine Heinzinger accessories such as connectors and cables. For details on the manufacturer's warranty, please see the terms of the agreement.

#### 1.3. Owner's responsibilities

The owner is responsible for ensuring the power supply unit

- is only used in accordance with its intended use,
- is set up and installed as specified (refer to chapter 5 Set-up and start-up),
- is only operated by trained technicians.

#### 1.4. What you need to know about this user manual

#### 1.4.1. User manual as part of device

- This user manual must be observed and only applies to precision high-voltage power supply units from the EVO series.
- Please keep the user manual available at the device.
- Please pass on the user manual to the next user(s).

#### 1.4.2. Pictograms

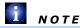

Highlights key information that the user needs to know.

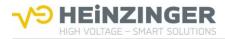

# 1.5. Significance of the user manual

Please note that

- The user manual is part of the product.
- The user manual should be retained for the entire service life of the product and updated where applicable.
- The user manual must be passed on to the next owner or user of the product.

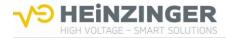

# 2. SAFETY

#### 2.1. Safety symbols on the device

#### RISK OF SHOCK

There is a risk of shock from contacting electrically live parts in this labelled area.

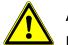

# ATTENTION

Please refer to the user manual for information on this label.

# 2.2. Safety symbols in this manual

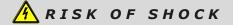

Warns of possible electric shock as a result of direct or indirect contact with electrically live components; potential for severe, permanent injuries or even death, and major damage to property.

# <u> ATTENTION</u>

Indicates possible risk of injury or that the unit may not be functioning properly or is damaged.

#### 2.3. Basic safety instructions

#### 2.3.1.**Device**

For safety reasons the device may not be opened under any circumstances. The warranty shall also be voided if any modifications to the device are made or the device is opened.

#### 2.3.2. Range of use and user manual

The device is designed for use in laboratories and production applications. Personnel must follow the instructions in the user manual. For this reason, it should be kept near the device at all times.

#### 2.3.3. Requirements to personnel

This device may only be used and taken into service by qualified technicians.

# 2.4. Intended use

Safety, reliability, and performance can only be guaranteed if

- the device is used for its intended purpose,
- upgrades, modifications, and repairs are performed exclusively by persons authorised by the manufacturer,
- the electrical installations are in compliance with the applicable safety regulations,

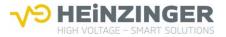

 and connecting and operating conditions prescribed in this user manual are observed.

# 2.5. Residual risk and precautions

The high-voltage power supply unit of the EVO series is delivered in perfect working condition. It creates radio interference (threshold values acc. to EN 61000-6-4, class B) when in operation. The operator is personally responsible for compliance with the specific safety regulations relating to a connected application.

There is the risk of electrical shock when starting, operating or shutting down the high-voltage power supply unit especially if

- the output voltage is switched on, although no load is connected to the HV output as directed,
- the device is operated in spite of a known defect,
- the connected application represents a violation of the applicable electro-technical safety regulations,
- the device has been switched off, and there is dangerous voltage at the output due to external and/or internal residual charges,
- the instructions in this user manual were not fully observed.

The specific safety measures for the device are described in the following chapters.

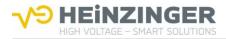

# 3. TECHNICAL SPECIFICATIONS

| Unit series  | EVO                                                                             |
|--------------|---------------------------------------------------------------------------------|
| Model series | Standard versions, incl. options                                                |
| Dimensions   | for 19" rack or as tabletop unit<br>Height: 2U (89 mm)<br>Depth: 500 mm         |
| Weight       | 1,5kV up to 10kV units: approx. 11.5kg<br>20kV up to 30kV units: approx. 16.5kg |
| Manufacturer | Heinzinger Electronic GmbH<br>Anton-Jakob-Str. 4<br>83026 Rosenheim, Germany    |

## AMBIENT CONDITIONS

| Ambient temperature | 0°C +40°C                |
|---------------------|--------------------------|
| Humidity            | 35 70% (non-condensing)  |
| Altitude            | Up to 2000m              |
| Environment         | Up to pollution degree 2 |

# MAINS CONNECTION

| Supply voltage<br>Device fuse<br>[type: miniature fuse] | 230 VAC ± 10%, 47 - 63 Hz (3 kW type)<br>187 VAC - 253 VAC, 47 - 63 Hz (2 kW type)<br>Fuse: 2x16 AT<br>Active power factor correction |
|---------------------------------------------------------|----------------------------------------------------------------------------------------------------|
|                                                         | Mains socket IEC 60320, type C20                                                                                                    |

# OUTPUT

| Output voltage U <sub>NOM</sub> | 1.5 kV to 30 kV                                                      |
|---------------------------------|----------------------------------------------------------------------|
| Output current I <sub>NOM</sub> | up to 2 A                                                            |
| Discharge time (no load)        | < 1 % in 1 s                                                         |
| Output polarity                 | positive, negative or pole-reversible, based on earth po-<br>tential |
| Output plug                     | Heinzinger HV plug                                                   |
| Potential separation output     | as per DIN EN 50178 and EN 61010                                     |

## INTERFACE

| I/O terminal    | <ul> <li>Interlocking through external wiring,</li> <li>Control/monitor signal for HV On / Off,</li> <li>Monitor signal for ARC detection (option)</li> </ul> |
|-----------------|----------------------------------------------------------------------------------------------------|
| Ethernet, RS232 | as digital interfaces, cf. section <b>Fehler! Verweisquelle</b> konnte nicht gefunden werden. et seqq.                                                        |

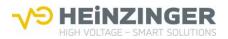

# VOLTAGE STABILISATION

| Setting range                                                            | from approx. 0.01 % $U_{\text{NOM}}$ to 100 % $U_{\text{NOM}}$ |
|--------------------------------------------------------------------------|----------------------------------------------------------------|
| Setting accuracy                                                         | 16 bit                                                         |
| Reproducibility                                                          | $\leq$ 0.1 % U <sub>NOM</sub>                                  |
| Control accuracy at ±10% mains voltage change                            | $< \pm 0.01 \% U_{NOM}$                                        |
| Control accuracy during step<br>change in load from idle to<br>full load | ≤ 0.05 % U <sub>NOM</sub>                                      |
| Control time at step change in load from idle to full load               | < 1 ms to 0.1 % U <sub>NOM</sub>                               |
| Stability over an eight hour<br>time period (under stable<br>conditions) | $\leq$ 0.01 % U <sub>NOM</sub>                                 |
| Temperature coefficient                                                  | $\leq$ 0.01 % U <sub>NOM</sub> /K                              |
| Residual ripple (peak to<br>peak)                                        | $\leq$ 0.01 % U <sub>NOM</sub> ± 100 mV                        |

## CURRENT STABILISATION

| Setting range                                                            | from approx. 0.01 % $I_{\text{NOM}}$ to 100 % $I_{\text{NOM}}$ |
|--------------------------------------------------------------------------|----------------------------------------------------------------|
| Setting accuracy                                                         | 16 bit                                                         |
| Reproducibility                                                          | $\leq$ 0.1% I <sub>NOM</sub>                                   |
| Control accuracy at $\pm 10\%$ mains voltage change                      | < ± 0.01 % I <sub>NOM</sub>                                    |
| Control accuracy at $\pm 10\%$ load change                               | < 0.05 % I <sub>NOM</sub>                                      |
| Control time at $\pm 10\%$ load change                                   | < 1 ms to 0.1 % I <sub>NOM</sub>                               |
| Stability over an eight hour<br>time period (under stable<br>conditions) | $\leq$ 0.01 % I <sub>NOM</sub>                                 |
| Temperature coefficient                                                  | $\leq$ 0.01 % $I_{\text{NOM}}$ /K                              |
| Residual ripple (peak to peak)                                           | $\leq$ 0.01 % $I_{\text{NOM}}$ $\pm$ 100 $\mu\text{A}$         |

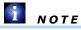

Technical specifications for customized and modified devices and devices with integrated options may deviate from these values.

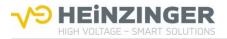

# 4. DESIGN AND FUNCTION

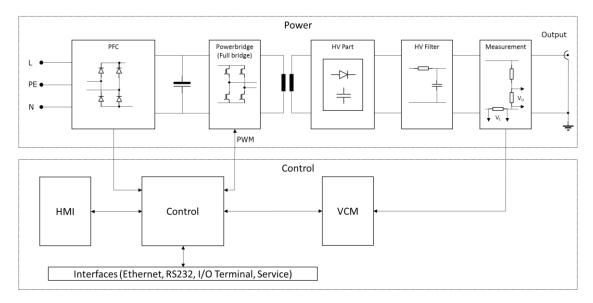

# 4.1. Diagram of working principle

#### **Functional description**

The precision high-voltage power supply units of the EVO series, manufactured by Heinzinger electronic GmbH, are fully digitally controlled primary switching power supplies. Thanks to the PFC (power factor correction), the power input is highly efficient and has an extremely low reverse transfer to the mains. The input voltage is rectified and smoothed, and converted to high-frequency AC voltage via a full bridge. The voltage is stepped up by means of a HV transformer, and then converted to smoothed DC voltage. Depending on the load the devices operate as constant current or constant voltage sources; the switch between regulation modes is automatic. The devices are short-circuit proof. At the point of short circuiting, the output current can be 500 times the nominal current. Nominal value specifications can be set either by the user on the HMI display (HMI), through the Ethernet or RS232 interface or, depending on the option selected, via the I/O terminal ("Analogue" option). The high voltage is also switched on in the aforementioned ways. The high-voltage output socket is safe to touch and flashover-safe, even when unplugged. The devices in the EVO series can be supplied with various options, e.g. "arc detection" and "ramp control".

# 4.2. Output characteristics

The precision EVO power supply unit can supply either continuous output voltage or output current. Its continuous operation mode features rectangular current-voltage output characteristics (see diagram).

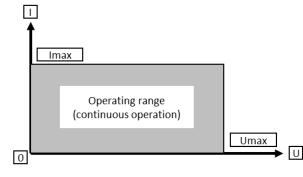

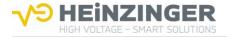

The device is regulated by comparing actual and nominal values for current and voltage, according to the following formula:

$$\Delta I_{REF} = \left| \begin{array}{c} I_{ACT} - I_{REF} \\ \overline{I}_{NOM} \end{array} \right| <> \left| \begin{array}{c} U_{ACT} - U_{REF} \\ \overline{U}_{NOM} \end{array} \right| = \Delta U_{REF}$$

If  $\Delta I_{REF}$  is lower than  $\Delta U_{REF}$  the current is regulated; if  $\Delta I_{REF}$  is higher than  $\Delta U_{REF}$  the voltage is regulated. The comparison values  $\Delta I_{REF}$  and  $\Delta U_{REF}$ , i.e.  $I_{ACT}$  and  $U_{ACT}$ , depend on the connected load. If  $R_{LOAD}$  is lower than the ratio of the nominal values, the current is regulated and the voltage is limited. If  $R_{LOAD}$  is higher, the output voltage is regulated and the current is limited, cf. table. The control mode is shown on the HMI display.

| Control modes | $R_{LOAD} < U_{REF} / I_{REF}$ | $R_{LOAD} \ge U_{REF} / I_{REF}$ |
|---------------|--------------------------------|----------------------------------|
| $I = I_{REF}$ | Current regulation             | Current limitation               |
| $U = U_{REF}$ | Voltage limitation             | Voltage regulation               |

## 4.3. Safety concept

EVO-series devices by Heinzinger may only be started and operated by qualified technicians. They also have the following integrated safety features:

- The device output voltage is not activated by the power switch. Rather, the operator must press the HV button to switch the high voltage to the unit's output (cf. 6.2). One exception is the "PO Restart: RESTORE" function, cf. section 6.3.12. This is confirmed with a red HV indicator on the display, along with the text "HV on", cf. section 6.2.
- The output can be switched off remotely at the digital interfaces and the I/O Terminal.
- The power input and HV output are labelled with warning symbols.

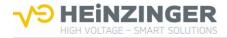

# 5. SET-UP AND START-UP

## 5.1. Set-up

#### 5.1.1. Special safety instructions for set-up

When selecting a location for setting up the device, be careful to provide ambient conditions as specified in this manual (cf. section 3 **Fehler! Verweisquelle konnte nicht gefunden werden.**). Take care to avoid excessive ambient temperature ( $T_a max. = 40 \text{ °C}$ ), excessive humidity (RH max. = 70 %), and excessive dust or dirt build-up near the unit (max. pollution degree 2), as these may cause damage to and/or affect the performance of the device.

#### VENTILATION

For cooling, the device is equipped with air inlet and outlet vents, as well as with integrated fans. These vents must not be covered, and the air flow to and from the fans must remain unobstructed. In addition, be careful to provide sufficient clearance of at least 10 cm in front of and behind the device to ensure sufficient ventilation.

#### INFRASTRUCTURE

The necessary infrastructure must be in place to ensure safe installation and proper wiring for the mains connection as well as the specific application.

#### ACCESSIBILITY

There are controls and indicators on the front of the device, and controls and connecting elements on the back. You therefore need to make sure that these are readily accessible when setting up the unit.

# <u>ATTENTION</u>

For the set-up ensure an easy access to the power plug or appliance inlet for safety reasons.

#### 5.1.2. Unpacking the power supply unit

Please proceed as follows:

Check for visible damage to the packaging or the unit caused during shipping;

# 🕂 RISK OF SHOCK

If there is any visible damage, do not under any circumstances power up the unit!

- Check the delivery for completeness (cf. section 1 Important basic information).
- Carefully set up the unit at the desired location, cf. section 5.1.1.
- The device can be installed directly in a 19" cabinet. The EVO can also be used as a tabletop unit.

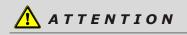

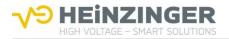

# For the set-up ensure an easy access to the power plug or appliance inlet for safety reasons.

#### 5.1.3. Using the EVO as a tabletop unit

The EVO can be used as a tabletop unit with a simple piece of conversion work.

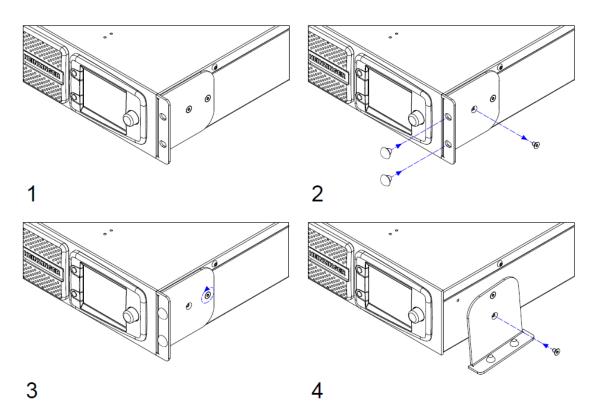

# 5.2. Start-up

5.2.1. Special safety instructions for initial start-up

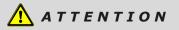

If you have any difficulties starting the unit or suspect technical problems, please contact Heinzinger's service department.

#### 5.2.2.Connecting the unit

Please follow these steps:

- Set the power switch to OFF.
- **Connect it to mains power using the power cord supplied with the unit.**

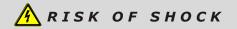

The device has to be connected to a mains socket including a PE conductor to ensure the protective earthing of the device.

- HEINZINGER
  - Connect the load using the OEM HV connector (as supplied) and the attached HV cable. The HV cable's inner conductor conducts the high voltage, while the cable shielding acts as the return conductor and is connected to the earth potential in the unit.

# **RISK OF SHOCK**

When connecting a load an insulation coordination is mandatory concerning the external electrical circuit connected to the device. No flexible parts must carry any hazardous voltage under normal or single fault conditions. The insulation must be realized in accordance with the nominal voltage of the device.

If desired, you can connect the I/O terminal using the 20-pin plug (supplied) as required (cf. section 6.5, Controlling the unit via I/O terminal).

# 🕂 RISK OF SHOCK

The HV plug must not be inserted or removed while the HV output is active! Dangerous residual charges may exist at the HV connection after the device is shut down. Before inserting or removing the HV plug, these residual charges must be removed.

# 🚺 ΝΟΤΕ

When the unit is in standard operating mode, the I/O terminal needs to be wired in such a manner that pin 1 and 2 are interconnected for activation of HV-ON.

#### 5.2.3.Checks / Tests

- Press the power switch on the back of the device -> Device starts up and displays the main menu once complete.
- Use the "Control Mode" menu to select "Front panel" (set as standard).
- Set the voltage to 0 on the rotary encoder.
- **\bigcirc** Turn the current to approx. 10 % of I<sub>NOM</sub> on the rotary encoder.
- ONLY for devices with:

"ARC detection" option: Reset flashover cut-off via the menu.

"Reverse polarity" option: Set required output polarity.

- If errors or warnings are displayed, bring up the "Info / Event" menu and remedy the errors
- Press the HV button in the main menu -> The HV indicator is displayed in red, along with the text "HV on"
- Increase the voltage on the rotary encoder and check whether the instrument display for voltage rises to the connected output load value.

# 5.2.4. Switching off the power supply unit

- Recommended: Switch the HV output off using the HV button so that the load circuit can also discharge -> Monitor via indicator
- Solution ⇒ Use the power switch to switch the unit off -> The screen will switch off.

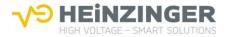

# \Lambda RISK OF SHOCK

Dangerous residual charges may exist at the HV connection after the device is shut down. Remove any residual charge, if required!

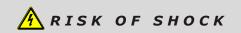

If the "PO Restart: RESTORE" function is active, the output voltage will be on again at the output as soon as the device is switched on, if the device was switched off with the output voltage switched on (either manually or as a result of a power failure).

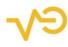

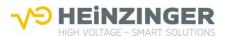

# 6. OPERATION

# 6.1. Special safety instructions for operation

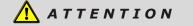

Only qualified personnel may start up or operate the device!

## 6.2. Controls and indicators

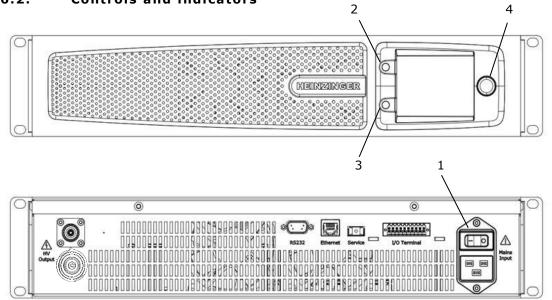

#### CONTROLS

|   | Description                                                                                                    |
|---|----------------------------------------------------------------------------------------------------|
| 1 | Mains switch: The mains switch is used to switch the device on and off.                                                                                                    |
| 2 | <b>HV button – pushbutton</b> : Switches the output voltage on and off, depending on whether the HV field in the display is showing "HV off" or "HV on"                                                                                                    |
| 3 | Function button – pushbutton: Has the function displayed in the function field                                                                                                    |
| 4 | <b>Rotary encoder – press-and-turn knob</b> : Turning the rotary encoder allows you to select the fields of the respective menu highlighted in dark grey; pressing the rotary encoder allows you to control them. Then, either another menu is accessed or the field is selected, and you can change the field's internal settings using the rotary encoder. In the latter case, pressing the rotary encoder again confirms the change. |

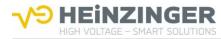

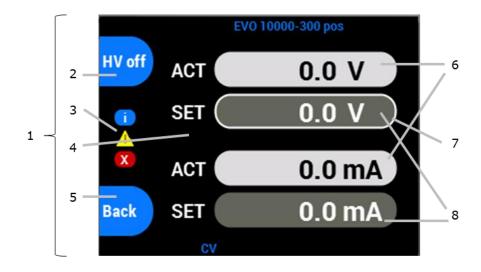

# INDICATORS

|   | Description                                                                                                    |
|---|----------------------------------------------------------------------------------------------------|
| 1 | <b>HMI display:</b> The display allows you to view the individual menus and their settings. Fields that can be selected are highlighted in dark grey; light grey fields are merely for indication. A light-coloured frame indicates the selected field. |
| 2 | <b>HV field:</b> Displays the HV status. If this is not shown, the output voltage is switched off and cannot be switched on in the current menu.                                                                                                    |
| 3 | <b>Info section:</b> Displays current information, warnings and errors. This area is active in every menu.                                                                                                    |
| 4 | Menu section: Contains the menus' indicator and control fields                                                                                                    |
| 5 | Function field: Shows the function of the function button                                                                                                    |
| 6 | Indicator field: Shows information; cannot be selected                                                                                                    |
| 7 | Selection frame: Indicates the selected control field                                                                                                    |
| 8 | Control field: Shows information; settings can be changed or menus accessed                                                                                                    |

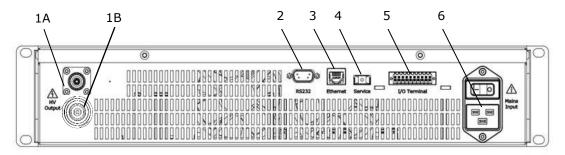

#### DEVICE CONNECTIONS

|    | Description                                            |
|----|--------------------------------------------------------|
| 1A | HV-Output for 1,5kV to 10kV unit: Plug HB 20 PTFE      |
| 1B | HV-Output for 20kV to 30kV unit: Plug EVO 30kV         |
| 2  | RS232 interface: 9-pin D-sub plug                      |
| 3  | Ethernet interface: RJ45 connector (8P8C)              |
| 4  | Service interface: USB                                 |
| 5  | I/O terminal: 20-pin                                   |
| 6  | Mains connection: IEC 60320 device connector, type C20 |

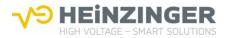

# 6.3. Operating the device

#### 6.3.1.HV output

The EVO features an HV output socket from Heinzinger, designed for maximum device output voltage. The accompanying plug with pre-installed HV cable (made by Heinzinger) is included with the unit. This cable is to be used to connect a load before every switch-on with the appropriate HV plug. The original Heinzinger HV cable must be used to connect a load. The HV output is short-circuit resistant.

# 🕂 RISK OF SHOCK

The HV plug must not be inserted or removed while the HV output is active! Dangerous residual charges may exist at the HV connection after the device is shut down. Before inserting or removing the HV plug, these residual charges must be removed.

#### 6.3.2. Output characteristic curve HV output

Based on the output load, the following operating modes are set:

| Control modes | $R_{LOAD} < U_{REF} / I_{REF}$ | $R_{LOAD} \ge U_{REF} / I_{REF}$ |
|---------------|--------------------------------|----------------------------------|
| $I = I_{REF}$ | Current regulation             | Current limitation               |
| $U = U_{REF}$ | Voltage limitation             | Voltage regulation               |

#### 6.3.3.Short circuit

The output current is limited to the set nominal value  $I_{\text{REF}}$ . A peak current of  $I_{\text{P}}$  occurs during a short circuit. This may be up to 500 times the unit's nominal current  $I_{\text{NOM}}$  and drops exponentially to  $I_{\text{REF}}$  according to the output capacity. The HV output is fully short-circuit resistant.

# 🕂 RISK OF SHOCK

There is a risk of injury and damage to property from high voltage and electrical energy during short circuits.

#### 6.3.4. Structure of the HMI main menu

The HMI is the main control unit for the EVO. From here you can use all of the integrated functions and implement all available settings.

The main menu shows the actual values for voltage and current. The two control fields allow you to access the "Set Voltage/Current" menu.

The HV field is visible, and is blue and marked "HV off" if the HV output is not active. If the output is switched on, the HV field is red and marked "HV on".

If the HV output is switched off, you reach the "Settings" menu using the function button. If the HV output is switched on, the function button takes you directly to the "Info / Event" menu, so that you can view status messages.

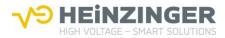

All other settings menus are reached from the "Settings" menu; their functions are described below. Some menus can only be selected if the corresponding options are integrated.

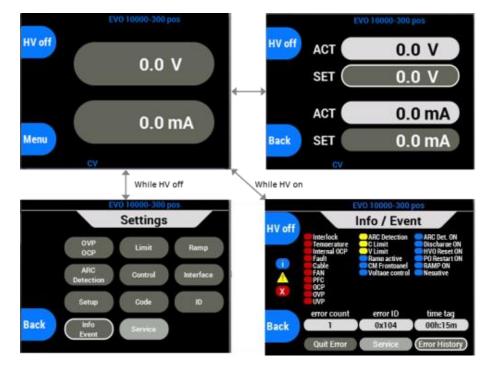

#### 6.3.5."Set Voltage/Current" menu

The "Set Voltage/Current" menu shows the actual (indicator fields) and nominal (control fields) values for current and voltage.

You can set the current and voltage using the control fields.

The HV field is active and can be used.

If a control field is selected, you can use the function button to switch between "Fine" and "Coarse". Otherwise, you can use the function button marked "Back" to go back to the main menu.

# 🕂 RISK OF SHOCK

Dangerous residual charges may exist at the HV connection, even after the device is shut down.

## 6.3.6."OVP/OCP" menu

The "OVP/OCP" menu shows the current set values for the overvoltage and overcurrent protection (control fields). The values apply accordingly to positive and negative polarity.

The values can be set by selecting the two control fields. They must be no more than 1 % over the device-specific maximum values  $U_{\text{NOM}}$  and  $I_{\text{NOM}}.$ 

If a control field is selected, you can use the function button to switch between "Fine" and "Coarse". Otherwise, you can use the function button marked "Back" to go back to the "Settings" menu.

The HV field is not active and cannot be used.

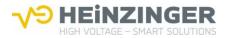

#### 6.3.7."Limit V/C" menu

The "Limit V/C" menu shows the current limit values for the adjustable current and voltage (control fields). This limits the adjustable nominal values on the device. The set values continue to apply accordingly when the polarity is switched.

The values can be set by selecting the two control fields. They must be no more than the device-specific maximum values  $U_{\text{NOM}}$  and  $I_{\text{NOM}}.$ 

If a control field is selected, you can use the function button to switch between "Fine" and "Coarse". Otherwise, you can use the function button marked "Back" to go back to the "Settings" menu.

The HV field is not active and cannot be used.

#### 6.3.8."Ramp" menu (option)

The "Ramp" menu shows the current set value for the voltage ramp, as well as whether the "voltage ramping" option is active (control fields). The value range for voltage ramping is between 1 and  $10 \cdot U_{NOM}$ .

You use the upper field to switch the option between active and inactive. If the lower control field is selected, you can use the function button to switch between "Fine" and "Coarse". Otherwise, you can use the function button marked "Back" to go back to the "Settings" menu.

The HV field is not active and cannot be used.

#### 6.3.9."ARC Detection" menu (option)

The "ARC Detection" menu shows whether the "ARC detection" option is active, and which mode is selected (control fields).

You use the upper field to switch the option between active and inactive. You use the lower control fields to choose between the modes of "ARC detection with warning" and "ARC detection with warning and switch-off of the HV output", cf. Option: "ARC detection".

The function button is used to go back to the "Settings" menu.

The HV field is not active and cannot be used.

#### 6.3.10. "Control Mode" menu

The "Control Mode" menu shows the EVO's control interfaces, and which is selected as the bus master (control fields). The bus master has control; all other interfaces only have read access. The bus master can only ever be set through the HMI, even if the HMI itself is not the bus master.

The control fields allow you to choose between the interfaces of HMI, RS232, Ethernet and analogue.

The function button is used to go back to the "Settings" menu.

The HV field is not active and cannot be used.

#### 6.3.11. "Interface" menu

The "Interface" menu shows the interface data for "IP address", "Port", "Subnet mask", "Gateway address", "Ethernet Timeout" (Ethernet), baud rate (RS232) (control fields) and the unique MAC address (indicator field). The "Ethernet Timeout" can be set from 1 to 600 s.

You can use the control fields to adjust the values accordingly.

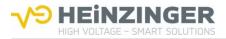

# 🚺 ΝΟΤΕ

The modified values are only adopted when the device is restarted.

The function button is used to go back to the "Settings" menu. The HV field is not active and cannot be used.

#### 6.3.12. "Setup" menu

This menu shows the current status of various functions and options (control fields). Options that are not integrated into the device are shown only through indicator fields. The following settings can be implemented:

- "Buzzer" switches the device's internal buzzer on and off
- "Backlight" adjusts the screen brightness
- "SW-Upload" launches an SW update
- "Discharge" switches rapid discharge on and off ("Rapid Discharge" option)
- "OCP" switches the OCP function on and off
- "PO Restart" defines the behaviour of the device when it is switched back on after switching of or power failure
- "RESTORE" the last device status is restored (HV status, nominal values, limit values, overvoltage and overcurrent protection, bus master)
- "PRESET" similar to "RESTORE" but the HV output has to be switched on manually
- "ZERO" the nominal values are reset to zero ("0") and the standard device status is set (HV status=0, nominal values=0, limit and protection values=MAX, bus master=HMI)
- "HMI Averaging" Sets the number of measured values from whose a mean value is calculated to be shown on the HMI. The range goes from 1 to 10. Standard is 3.
- "Default Settings" Resets the device to standard conditions (Set V/C, Limit V/C, OVP/OCP, voltage ramping, ARC detection, polarity, PO Restart, OCP on/off)

The function button is used to go back to the "Settings" menu.

The HV field is not active and cannot be used.

# 6.3.13. "Code" menu

The "Code" menu shows which menus are protected against unauthorised use by means of a PIN (control fields), and provides two control fields through which the current PIN can be entered or a new PIN set.

# 🚺 ΝΟΤΕ

For security reasons, a set PIN cannot be reset if you forget it.

The menus that are to be protected are set using the right-hand control fields. The selection is confirmed by entering the PIN:

- Select the "PIN Code" field -> A window for entering the PIN appears.
- Turn the rotary encoder to select the position in the four-digit PIN.
- While pressing the rotary encoder turn it to change the value at the selected position.
- Press the "Back" function button to confirm the PIN entry.

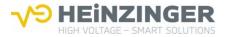

 If the correct PIN has been entered, the message "Pin OK" will appear in the bottom section of the display. Otherwise you will see the message "Wrong Pin".

To enter a new PIN, select the "new PIN code" field:

- A window for entering the new PIN will appear.
- The current PIN is entered in the upper control field, the new PIN in the lower field.
- Press the rotary encoder twice to leave a control field.
- Use the function button to close the window and confirm the entry.
- If the correct PIN has been entered, the message "Pin OK" will appear in the bottom section of the display. Otherwise you will see the message "Wrong Pin".

The function button is used to go back to the "Settings" menu.

The HV field is not active and cannot be used.

# 6.3.14. "Identification" menu

The "Identification" menu shows the device-specific data for "Serial number", "Item number", "EVO firmware version" and "System runtime" (indicator fields). The menu also provides a control field for accessing the "SW/HW packages" sub-menu.

The function button is used to go back to the "Settings" menu.

The HV field is not active and cannot be used.

#### 6.3.15. "SW/HW packages" sub-menu

This menu shows the hardware and software versions of each of the individual components of the device (indicator fields).

The function button is used to go back to the "Identification" menu.

The HV field is not active and cannot be used.

#### 6.3.16. "Info / Event" menu

The "Info / Event" menu shows current messages about the device status. Active error messages are displayed in red, warnings in yellow, and status messages in blue. The menu also provides a control field for resetting all messages ("Quit Error"). An interlock will remain in place if the reason for it persists.

Another control field allows you to access the "Error History" sub-menu.

The HV field is active and the HV output can be controlled.

If the HV output is active, the two control fields cannot be selected. The function button takes you directly to the main menu when the HV output is active.

If the HV output is not active, the function button takes you back to the settings menu.

## 6.3.17. "Error History" sub-menu

The "Error History" shows internal device event codes with IDs and time stamps, intended for servicing.

The function button is used to go back to the "Info / Event" menu.

The HV field is not active and cannot be used.

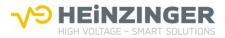

# 6.4. Monitoring and controlling the unit via web server

The device offers a web server interface which can be reached via a browser and the IP address of the device, which can be entered into the address bar of the browser, when in the same net. Following screen will be presented:

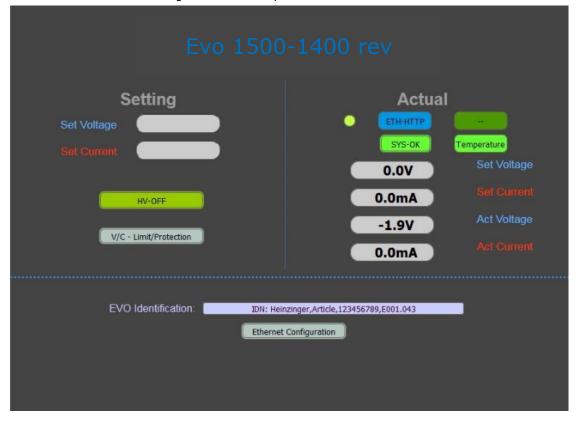

Every framed field means a button to make settings or to reach menus. Settings can only be made if the bus master "Ethernet HTTP" is set.

- "HV-ON(OFF)" Switches the HV output on and off
- "V/C Limit/Protection" Opens a menu to set the limit and protection values of voltage and current
- "SYS-OK(FAIL)" Shows the current device status
- "Ethernet configuration" Shows the current ethernet settings

#### 6.4.1.General Control

Settings of voltage and current can be made at the empty fields on the left side of the screen. The actual values are shown on the right side.

This applies also to the limit and protection settings of voltage and current.

#### 6.4.2. Device status

Via the button "SYS-OK(FAIL)" the menu of the device status is reached. Also Errors are shown. If the device failed, the errors can be set back via the button "Quit Errors", if they are fixed.

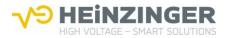

2

# 6.5. Controlling the unit via I/O terminal

The following device functions/information are available externally via the I/O terminal:

- Interlock function
- Read-out of ARC detection ("ARC Detection" option)
- Read-out of HV output ("HV on" and "HV off")
- Control of HV output

20

19

Wiring suggestion - I/O Terminal

I/O Terminal connection (plug) (Top view of back of device)

<del>XXXXXXXX</del>

I/O Terminal

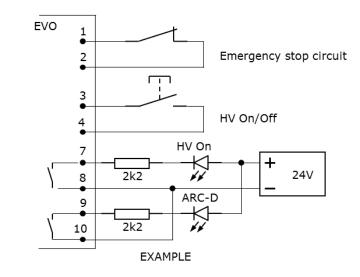

#### PIN ASSIGNMENT (20-PIN PLUG)

| Pin                        | Descr                   | ription           | Explanati                                                                     | on                                                                                                  |                       |      |
|----------------------------|-------------------------|-------------------|-------------------------------------------------------------------------------|----------------------------------------------------------------------------------------------------|-----------------------|------|
| 1,2                        | 2 /Interlock Input      |                   |                                                                               | Opening a potential-free contact activates interlocking<br>and therefore switches off the HV output |                       | king |
| 3,4                        | HV ON/OFF               |                   | *                                                                             |                                                                                                    |                       |      |
| 5,6                        | NC                      |                   |                                                                               |                                                                                                    |                       |      |
| 7,8                        | HV On Output            |                   | Signal high at HV On active<br>open: max. 27VDC /ACPeak<br>closed: max. 500mA |                                                                                                    |                       |      |
| 9,10                       | ARC-Detection<br>Output |                   | tion)<br>open: ma                                                             | n at voltage flashover<br>ax. 27VDC /ACPeak<br>ax. 500mA                                            | er ("ARC Detection" o | op-  |
| 11,12                      | NC                      |                   |                                                                               |                                                                                                    |                       |      |
| 3, 4, 13-20                | Analogue Pins           |                   | cf. Fehler! Verweisquelle konnte nicht gefunden werden.                       |                                                                                                    | en                    |      |
|                            |                         | -                 | Г3= Т1+Т                                                                      | 2= 1,75 s                                                                                           |                       |      |
| *<br>A: Start<br>B: Toggle |                         | T1= 2             | 50 ms                                                                         | T2= 1,5 s                                                                                           |                       |      |
| C: Cancel                  |                         | Before 2<br>= Can |                                                                               | After 250 ms<br>= Toggle                                                                            | After 1,75<br>= Cance |      |
|                            | A                       | A                 | В                                                                             |                                                                                                    | С                     |      |

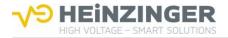

The switch must be operated for a minimum of 250 ms to trigger the toggling of the HV output.

If the Switch is released within 250 ms, the Signal will be ignored.

For the recognition of the signal the maximum operation time of the switch is 1,75 s. The Signal is ignored, if the switch is operated more than 1,75 s.

#### GENERAL INFORMATION

- Unassigned contacts may not be connected.
- Use a shielded cable with shielding on the GND (device earth) as the connecting cable.
- Maximum length for connecting cable: 6 m.
- The reference ground of the I/O terminal is located on the device earth.

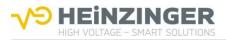

# 7. DEVICE OPTIONS

## 7.1. General information

EVO power supply units can be supplied with various options.

# 7.2. Description of device options

#### 7.2.1.Option: "ARC detection"

This option facilitates the detection of flashovers in the output voltage, which the device can report, and also switches off the output voltage if desired.

ARC detection is triggered under the following conditions:

- $du \ge 10\%$  U<sub>nom</sub> (change in output voltage or spike pulses)
- dt ≤ 100 ms

This option can be retrofitted.

# **Π** ΝΟΤΕ

Arc detection may be triggered under load conditions when the high voltage power supply is shut down using the HV button.

# 7.2.2.Option: "Ramp control"

This option facilitates controlled upward and downward regulation of the output voltage with an adjustable gradient. The adjustable range lies between 1 V/s and 10  $\cdot$  UNOM V/s. This option can be retrofitted.

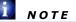

*NOTE: For safety reasons, the ramping function is deactivated when the output volt-age is switched off.* 

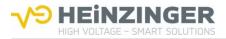

# 8. TECHNICAL SPECIFICATIONS FOR THE DIGITAL INTERFACES

## 8.1. General information

The digital interface described here forms an intelligent interface with a PC in order to facilitate setting or read-out of device parameters. It has been specially designed for control tasks in measurement and power supply technology.

## 8.2. Technical specifications

Digital interfaces:

- RS232
- Ethernet (TCP/IP)

The communication channels for Ethernet and RS232 can be used in parallel. Remark: Only the bus master (Ethernet, RS232, HMI, I/O terminal) has write access. Read access always exists. An incoming SCPI command is buffered when an SCPI command from the other channel is currently being executed (RS232 or Ethernet), and is then executed. You can select the bus master from the HMI and the current bus master.

- Ethernet insulation voltage: 1.5kV<sub>RMS</sub>
- RS232 insulation voltage: 2.5kV<sub>RMS</sub>
- Control command set is based on IEC 60488-2 Standard digital interface for programmable instrumentation - Part 2: Codes, formats, protocols and common commands (SCPI)

| Baud rate                             | Adjustable: 9600 to 115200 baud                                                            |
|---------------------------------------|--------------------------------------------------------------------------------------------|
| Data string                           | 8 bit, 1 stopbit, no parity                                                                |
| Command closure                       | LF character (dec. 10)                                                                     |
| Protocol                              | None                                                                                       |
| Length of connecting cable (shielded) | as per baud rate<br>max. 152 m (9600) max. 15 m (19200)<br>max. 5 m (57600) < 2 m (115200) |

# RS232

#### ETHERNET

| Supported                  | IEEE 802.3<br>Half and full duplex 10/100 Mbit                                                               |  |
|----------------------------|----------------------------------------------------------------------------------------------------|--|
| Delivery addresses         | IP       192.168.0.100         SN       255.255.255.0         GW       192.168.0.254         Port       6000 |  |
| Protocol                   | TCP/IP – SCPI                                                                                                |  |
| Length of connecting cable | max. 500 m (coaxial cable, 10 Mbit)<br>max. 100 m (Cat5e, 100Mbit)                                           |  |

# 8.3. Time response

- SCPI commands via Ethernet must not be sent faster than 4 ms
- SCPI commands via RS232 must not be sent faster than 16 ms
- SCPI commands sent simultaneously via Ethernet and RS232 must not be sent faster than 4 ms via Ethernet and 20 ms via RS232

The hardware reaction time must also be taken into account, for example when setting the voltage for the current, the voltage switch-on and switch-off, or the polarity.

Real-time capability is not possible due to the interface standards used. The period between dispatch of the command from the PC to the digital interface and achievement of a settled device status is defined as follows:

 $t_{\text{execution time}} \,=\, t_{\text{PC processing time}} \,+\, t_{\text{transmission time for command}} \,+\, t_{\text{DAC}}$ 

Depending on the overall set-up,  $t_{\text{execution time}}$  is at least approx. 15 ms, to which a model-dependent device settlement time still needs to be added.

# 8.4. Configuration of the RS232 connecting cable

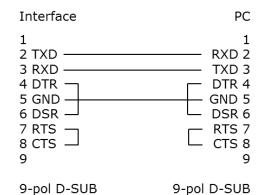

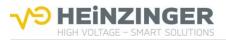

# 9. PROGRAMMING

The following describes the SCPI commands available for controlling the device. They apply regardless of the interface (Ethernet / RS232) that is used.

# ATTENTION

When operating the device, including via the digital interface, please ensure that you observe the applicable user manual!

Optional device functions may include additional interface functions and/or commands.

## 9.1. Communication over the ASCII terminal

Communication with the device may take place from a PC, e.g. through the program "PuTTY" (Ethernet, RS232).

When connecting via RS232, the corresponding serial port to which the device is connected to the PC and the baud rate set on the device must be entered. It is recommended to set the "Local echo" in the "Terminal" to "Force on" so that your own input is visible in the terminal window. Manually entered commands must be sent with "Ctrl" + "J" to append a "Line Feed" (LF character).

When connecting via Ethernet, the IP address and port of the device must be entered. The connection type must be set to "Raw".

## 9.2. SCPI command syntax

Unless described otherwise, the command sequences comprise ASCII characters in the range of 0x20 (32) to 0x7D (125) in the following format:

#### [Command]<if applicable[Space][Parameter]>[LF]

**Example:** 

\*SRE?«

\*SRE\_16«

In this document, the characters required for the commands are written in upper case. Lower case letters are optional and can be omitted. It must be ensured that the individual words of the command are conveyed either in their long format or in their short format.

#### Example:

VOLTage\_1000« VOLT\_1000« OUTPu:STAT?« (generates: -100,"Command\_Error") OUTPut:STATe?« 1« OUTP:STATe?« 0«

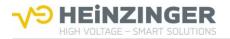

Each command sequence is closed with an LF character " $\ll$ ". Each command sequence via Ethernet can also be closed with 0x00. There is generally a space between the command and a possible parameter (hex 0x20: " "). Once the command has been sent by the computer (PC) to the interface, it is executed immediately if another command is not already being executed.

If the entry of the command causes an error, no response is returned, but an error message is stored in the EMQ, cf. 9.3.50.

Commands may also contain sub-commands, which are attached using the colon operator (:):

# [Command]<if applicable[:][Command]...><if applicable[Space][Parameter]>[LF]

Example:

```
SAFE:VOLT:ARC:STAT_1«
```

The colon operator must not be the first character. In addition, the root keyword 'SOURce' is neither required, nor taken into account, nor accepted.

## **Example:**

```
:MEAS:VOLT?« -100,"Command_Error"«
SOURce:VOLT_1000« -100,"Command_Error"«
```

The SCPI commands are not case-sensitive.

# Example:

| VOLTAGE_1000« | sets voltage to 1 kV |
|---------------|----------------------|
| VOltAGe_1000« | sets voltage to 1 kV |
| voltage_1000« | sets voltage to 1 kV |
| volT_1000«    | sets voltage to 1 kV |

There may be up to 8 whitespaces (e.g. hex 0x0B, 0x20, ...) at the start of a command without a 'Cmd Error' being generated. The SCPI command separator (;) is not accepted. I.e. commands must be entered line by line. There cannot be several commands in one line.

# Example:

| *RST;*IDN?«           | (generates: -100,"Command_Error") |
|-----------------------|-----------------------------------|
| VOLT_1000;MEAS:VOLT?« | (generates: -100,"Command_Error") |

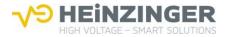

# 9.3. SCPI commands

# 🚺 ΝΟΤΕ

The following commands are executed depending on the status of the device (HV ON/OFF) and the status of the communication channel (bus master/bus slave) for the interface (Ethernet / RS232). When describing the commands, the availability of the command is shown using the following table.

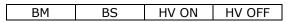

If the field is highlighted in blue, the command can be executed in the relevant state.

#### Example:

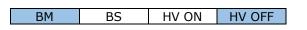

The command can only be executed if the channel is the bus master and the HV output is switched off.

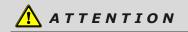

When operating the device, including via the digital interface, please ensure that you observe the applicable safety regulations.

#### 9.3.1.\***RST**

|  | BM | BS | HV ON | HV OFF |
|--|----|----|-------|--------|
|--|----|----|-------|--------|

Reset command. Sets the registers (SRE, ESR, ESE, OSE, QSE) and the EMQ to their initial state and puts the device into a safe condition. The HV output is switched off, if it is switched on, and any interlock status is reset as long as the error that is to blame does not persist. Otherwise the interlock status will remain in place.

Command: \*RST« Response: none

| Example: |   |
|----------|---|
| -        | - |

| Command     | Response |
|-------------|----------|
| OUTP:STAT?« | 1«       |
| *ESR?«      | 128«     |
| *RST«       |          |
| OUTP:STAT?« | 0«       |
| *ESR?«      | 0«       |

#### 9.3.2.\***CLS**

| BM BS RVON RVOFF | BM | BS | HV ON | HV OFF |
|------------------|----|----|-------|--------|
|------------------|----|----|-------|--------|

Command for "Clear Status". Empties the ESR and EMQ.

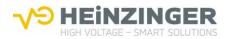

#### Command: \*CLS«

Response: none

| Example:   |                |
|------------|----------------|
| Command    | Response       |
| *ESR?«     | 32«            |
| *CLS«      |                |
| *ESR?«     | 0«             |
| SYST:ERR?« | 0, "No_Error"« |

#### 9.3.3.\*IDN?

| BM | BS | HV ON | HV OFF |
|----|----|-------|--------|

Identification query. Returns an identification string from the EVO device.

Command: \*IDN?« Response: [Manufacturer],[Item number],[Serial number],[Firmware version]«

#### Example:

| Command | Response                                   |
|---------|--------------------------------------------|
| *IDN?«  | Heinzinger,00_210164.1,123456789,P001.000« |

9.3.4.\***OPT?** 

Option query. Returns a string with the functions and options of the device.

| Command:  | *OPT?«                                                    |
|-----------|-----------------------------------------------------------|
| Response: | [Option/function abbreviation](,)«                        |
|           | Individual abbreviations are separated with a comma (',') |

# Option list:

| Abbreviation | Meaning                                  |
|--------------|------------------------------------------|
| HMI          | Local <b>HMI</b> is installed [standard] |
| UNI          | <b>Uni</b> polar device                  |
| POS          | Positive device                          |
| NEG          | Negative device                          |
| SWI          | Switchable device                        |
| HP           | Highest precision                        |
| ARC          | ARC detection                            |
| DIS          | Rapid <b>dis</b> charge                  |
| VRP          | Voltage ramping                          |
| ANA          | Analogue interface                       |

# Example:

| Command | Response        |
|---------|-----------------|
| *OPT«   | HMI,UNI,POS«    |
| *opt?«  | HMI,SWI,HP,DIS« |

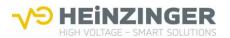

#### 9.3.5. **\*ESR?**

BM BS HV ON HV OFF

Returns the current ESR and empties it.

Command: \*ESR?« Response: [Value]« cf. 9.4.2 Event Status Register

# Example: Response \*ESR?« 32« (CME) \*ESR?« 0« (No status bit is set)

### 9.3.6. **\*ESE [Value]**

BM BS HV ON HV OFF

Sets the bits of the ESE for passing on events of the ESR to the STB, cf. 9.4.6 Enable registers.

| Command:  | *ESE_[Value] << cf. 9.4.2 Event Status Register |
|-----------|-------------------------------------------------|
| Response: | none                                            |

| Example: |                                                              |
|----------|--------------------------------------------------------------|
| Command  | Response                                                     |
| *ESE 48« | (Releases bits 'CME' and 'EXE'<br>for passing on to the STB) |

9.3.7. **\*ESE?** 

BM BS HV ON HV OFF

Returns the current setting for the ESE, cf. 9.4.6 Enable registers.

Command: \*ESE?« Response: [Value]« cf. 9.4.2 Event Status Register

| Example: |                                                           |
|----------|-----------------------------------------------------------|
| Command  | Response                                                  |
| *ESE?«   | 176« (Bits 'HVT', 'CME' and 'EXE' are set for passing on) |

9.3.8. **\*STB?** 

BM BS HV ON HV OFF

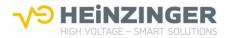

# Returns the STB and empties it.

| Command:  | *STB?«                                  |
|-----------|-----------------------------------------|
| Response: | [Value]« cf. 9.4.5 Status Byte Register |

| Example: |         |                        |
|----------|---------|------------------------|
|          | Command | Response               |
|          | *STB?«  | 16« (EMQ is not empty) |

## 9.3.9. **\*SRE [Value]**

| BM | BS | HV ON | HV OFF |
|----|----|-------|--------|

Sets the bits in the SRE for passing on to the STB, cf. 9.4.6 Enable registers and 9.4.7 Service Request Enable Register.

| Command:  | *SRE [Value] « cf. 9.4.5 Status Byte Register |
|-----------|-----------------------------------------------|
| Response: | none                                          |

| Example: |                      |  |
|----------|----------------------|--|
| Command  | Response             |  |
| *SRE_16« | (Sets the bit 'MAV') |  |

#### 9.3.10. **\*SRE?**

BM BS HV ON HV OFF

Returns the setting for the SRE, cf. 9.4.6 Enable registers and 9.4.7 Service Request Enable Register.

Command: \*SRE?« Response: [Value]« cf. 9.4.5 Status Byte Register

| Example: |          |  |
|----------|----------|--|
| Command  | Response |  |
| *SRE?«   | 16«      |  |

#### 9.3.11. OUTP:STAT [Value]

BM BS HV ON HV OFF

Switches the high voltage on or off.

Command: OUTPut:STATe [Value]« ('ON' or '1', 'OFF' or '0') Response: none

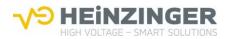

| Command          | Response |
|------------------|----------|
| OUTP:STAT?«      | 0«       |
| OUTPut:STATe_ON« |          |
| OUTPut:STATe?«   | 1«       |
| OUTP:STAT_0«     |          |
| OUTP:STAT?«      | 0«       |

## 9.3.12. **OUTP:STAT?**

Returns the current HV status.

| Command:  | OUTPut:STATe?«                     |
|-----------|------------------------------------|
| Response: | [Value]« ('0' for OFF, '1' for ON) |

## Example: cf. 9.3.11

## 9.3.13. OUTP:POL:[Value]

| BM BS HV ON HV OFF |    |    |       |        |
|--------------------|----|----|-------|--------|
|                    | BM | BS | HV ON | HV OFF |

Sets the polarity of the device and adopts the amount of the voltage and current set at present. Only available in a 'reversible' device.

| Command:  | OUTPut:POLarity:[Value] << (POSitive   NEGative) |
|-----------|--------------------------------------------------|
|           | alternative                                      |
|           | OUTPut:POLarity_[Wert]« (POSitive   NEGativ)     |
| Response: | none                                             |

# Example:

| Command            | Response                                                         |
|--------------------|------------------------------------------------------------------|
| OUTPut:POL:POS«    | (generates: -100, "Command_Error", in case of a negative device) |
| OUTPut:POLarity?«  | POS«                                                             |
| OUTP:POL_NEGative« | (generates: -100, "Command_Error", in case of a positive device) |
| OUTP:POL?«         | NEG«                                                             |

#### 9.3.14. **OUTP:POL?**

BM BS HV ON HV OFF

Returns the current polarity of the device.

Command: OUTPut:POLarity?« Response: [Value]« (POS | NEG) Example: cf. 9.3.13

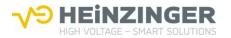

### 9.3.15. VOLT [Value]

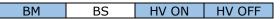

Sets the nominal value for the output voltage. The maximum nominal value is limited by the device type and the setting of the voltage limit value. You can also modify the polarity by setting the reference voltage, but only in a 'reversible' device.

Command: VOLTage\_[Value]«

(Number with an optional decimal place. Both ',' and '.' are accepted as decimal points. The unit is volts. A '+' may be placed before a positive output voltage. A '-' before a negative output voltage is only accepted in the case of a negative or pole-reversible device, but is mandatory in this case. A 'V' after the number is optional.)

Response: none

| Example:       |                                                                  |
|----------------|------------------------------------------------------------------|
| Command        | Response                                                         |
| VOLT_+2000«    | (generates: -100, "Command_Error", in case of a negative device) |
| VOLT?«         | 2000.0«                                                          |
| VOLTage_300.5« | (generates: -100, "Command_Error", in case of a negative device) |
| VOLTage?       | 300.5«                                                           |
| VOLT3500,6V«   | (generates: -100, "Command_Error", in case of a positive device) |
| VOLT?          | -3500.6«                                                         |

#### 9.3.16. VOLT?

| BM  | BS | HV ON | HV OFF |
|-----|----|-------|--------|
| 5.1 | 50 |       |        |

Returns the nominal value for the voltage in volts.

Command: VOLTage?«

Response: [Value]«

(Number with a decimal place. The decimal point is '.'. A '-' is always placed before a negative voltage. The unit is volts. There is no 'V' after the number.)

#### Example: cf. 9.3.15

### 9.3.17. VOLT:LIM [Value]

| BM | BS | HV ON | HV OFF |
|----|----|-------|--------|

Sets a limit value for the output voltage in volts. If the polarity of the device is positive, then the limit value must also be set as positive, i.e. with or without a preceding '+'. If the polarity of the device is negative, a preceding '-' is mandatory. The current amount of the limit value is negated in the case of pole reversal.

| Comm      | and                       | Response  |
|-----------|---------------------------|-----------|
| Examp     | e:                        |           |
| Response: | none                      |           |
| Command:  | VOLTage:LIMit_[Value] « c | f. 9.3.15 |

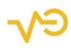

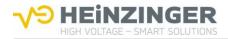

| VOLT:LIM_+3000«      | (generates: -100,"Command Error", in case of negative device polarity) |
|----------------------|------------------------------------------------------------------------|
| VOLT:LIM?«           | 3000.0«                                                                |
| VOLTage:LIM_2500,0V« | (generates: -100, "Command_Error", in case                             |
|                      | of negative device polarity)                                           |
| VOLT:LIMit?«         | 2500.0«                                                                |
| VOLT:LIMit2000.0«    | (generates: -100, "Command_Error", in case                             |
|                      | of positive device polarity)                                           |
| VOLTage:LIMit?       | -2000.0«                                                               |

### 9.3.18. VOLT:LIM?

| BM BS | HV ON | HV OFF |
|-------|-------|--------|
|-------|-------|--------|

Returns the current set voltage limit in volts. The preceding symbol indicates the device's current polarity.

| Command:  | VOLTage:LIMit?«     |
|-----------|---------------------|
| Response: | [Value]« cf. 9.3.16 |

## Example: cf. 9.3.17

## 9.3.19. VOLT:PROT [Value]

| BM | BS | HV ON | HV OFF |
|----|----|-------|--------|

Sets the value for the overvoltage protection (OVP) in volts. This value may be up to 1 % above the maximum device voltage. If the polarity of the device is positive, then the overvoltage protection must also be set as positive, i.e. with or without a preceding '+'. If the polarity of the device is negative, a preceding '-' is mandatory. The amount of the OVP is negated in the case of pole reversal.

Command: VOLTage:PROTection\_[Value] « cf. 9.3.15

Response: none

| Example:             |                                                                           |  |
|----------------------|---------------------------------------------------------------------------|--|
| Command              | Response                                                                  |  |
| VOLT:PROT_4000«      | (generates: -100,"Command_Error", in case<br>of negative device polarity) |  |
| VOLT:PROT?«          | 4000.0«                                                                   |  |
| VOLT:PROT_+3000.0«   | (generates: -100,"Command_Error", in case of negative device polarity)    |  |
| VOLTage:PROT?«       | 3000.0«                                                                   |  |
| VOLTage:PROT2500,0V« | (generates: -100,"Command_Error", in case of positive device polarity)    |  |
| VOLT:PROT?           | -2500.0«                                                                  |  |

### 9.3.20. VOLT:PROT?

| BM | BS | HV ON | HV OFF |
|----|----|-------|--------|
|----|----|-------|--------|

Returns the current set value for the overvoltage protection (OVP) in volts.

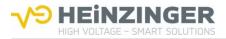

Command: VOLTage:PROTection?« Response: [Value]« cf. 9.3.16

## Example: cf. 9.3.19

### 9.3.21. VOLT:RAMP [Value] (option)

| BM | BS | HV ON | HV OFF |
|----|----|-------|--------|

Sets the value for the voltage ramping in volts per second, if this option is integrated into the device. Otherwise, calling up the command will trigger an 'execution error'.

### Command: VOLTage:RAMPing\_[Value]«

(Positive number with an optional decimal place. The decimal point is '.' The unit is V/s. The adjustable range is between 1 and 10  $\cdot$  V<sub>MAX</sub>. A '+' may be placed before the number if the device has positive polarity. A '-' must be placed before the number in the case of negative polarity. A 'V' after the number is optional. The set value is adopted accordingly with the opposite symbol in the event of pole reversal.)

Response: none

### Example:

| Command                 | Response                                   |
|-------------------------|--------------------------------------------|
| VOLT:RAMP_200«          | (generates: -100, "Command_Error", in case |
|                         | of negative device polarity)               |
| VOLT:RAMP?«             | 200.0«                                     |
| VOLTage:RAMP_+3000.0«   | (generates: -100,"Command_Error", in case  |
| _                       | of negative device polarity)               |
| VOLTage:RAMP?«          | 3000.0«                                    |
| VOLTage:RAMPing10000.0« | (generates: -100, "Command_Error", in case |
|                         | of positive device polarity)               |
| VOLTage:RAMPing?        | -10000.0«                                  |
|                         |                                            |

### 9.3.22. VOLT:RAMP? (option)

BM BS HV ON HV OFF

Returns the current set voltage ramp in volts per second.

Command: VOLTage:RAMPing?«

Response: [Value]«

(Number with a decimal place. A '-' is always placed before a negative number. The decimal point is '.'. The unit is V/s. Always returns a zero ('0') if the option is not integrated into the device.)

Example: cf. 9.3.21

9.3.23. VOLT:RAMP:STAT [Value] (option)

BM BS HV ON HV OFF

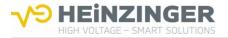

Switches the current set voltage ramping on or off, if this option is integrated into the device. Otherwise, calling up the command will trigger an 'execution error'.

Command: VOLTage:RAMPing:STATe [Value] « ('ON' or '1' | 'OFF' or '0') Response: none

## **Example:**

| Command                 | Response |
|-------------------------|----------|
| VOLT:RAMP:STAT_ON«      |          |
| VOLT:RAMP:STAT?«        | 1«       |
| VOLTage:RAMP:STATe_off« |          |
| VOLT:RAMPing:STATe?«    | 0«       |
| VOLT:RAMPing:STAT_1«    |          |
| VOLTage:RAMP:STAT?«     | 1«       |

## 9.3.24. VOLT:RAMP:STAT? (option)

BM BS HV ON HV OFF

Returns the current status of the voltage ramping function. If the 'voltage ramping' option is not integrated, the returned value is always zero ('0').

| Command:  | VOLTage:RAMPing:STATe?«             |
|-----------|-------------------------------------|
| Response: | [Value]« ('0' for OFF   '1' for ON) |

Example: cf. 9.3.23

## 9.3.25. MEAS:VOLT?

BM BS HV ON HV OFF

Returns the actual value for the output voltage in volts.

| Command:  | MEASure:VOLTage?«   |  |
|-----------|---------------------|--|
| Response: | [Value]« cf. 9.3.16 |  |

## Example:

| Command           | Response |
|-------------------|----------|
| OUTP:STAT?«       | 0«       |
| VOLT_2000«        |          |
| MEAS:VOLT?«       | 0.0«     |
| OUTPut:STATe_ON«  |          |
| MEASure:VOLTage?« | 2000.0«  |

## 9.3.26. CURR [Value]

BM BS HV ON HV OFF

Sets the nominal value for the output current in milliamperes.

### Command: CURRent [Value]«

(Number with an optional decimal place. Both ',' and '.' are accepted as decimal points. A preceding '+' is optional. A preceding '-' is mandatory if the device has negative polarity. An 'mA' after the number is optional.)

Response: none

## Example:

| Command        | Response                                   |
|----------------|--------------------------------------------|
| CURR_10«       | (generates: -100, "Command_Error", in case |
|                | of negative device polarity)               |
| CURRent?«      | 10.0                                       |
| CURRent_+20,0« | (generates: -100, "Command_Error", in case |
|                | of negative device polarity)               |
| CURR?«         | 20.0«                                      |
| CURR25.0mA«    | (generates: -100, "Command_Error", in case |
|                | of positive device polarity)               |
| CURR?«         | -25.0«                                     |

### 9.3.27. CURR?

BM BS HV ON HV OFF

Returns the nominal value for the current in milliamperes.

Command: CURRent?«

Response: [Value]«

(Number with a decimal place. The decimal point is '.'. The unit is mA. A '-' is placed before a negative current.)

## Example: cf. 9.3.26

## 9.3.28. CURR:LIM [Value]

| BM BS | HV ON | HV OFF |
|-------|-------|--------|
|-------|-------|--------|

Sets a limit value for the output current in milliamperes. The maximum value corresponds to the device's maximum value. If the device has positive polarity, an optional '+' may be placed before the value. If the polarity is negative, a preceding '-' is mandatory.

Command: CURRent:LIMit\_[Value]« cf. 9.3.26 Response: none

### **Example:**

| Command              | Response                                   |
|----------------------|--------------------------------------------|
| CURR:LIM_+30«        | (generates: -100, "Command_Error", in case |
|                      | of negative device polarity)               |
| CURR:LIM?«           | 30.0«                                      |
| CURRent:LIM_+25,0mA« | (generates: -100, "Command_Error", in case |
|                      | of negative device polarity)               |
| CURR:LIMit?«         | 25.0«                                      |
| CURR:LIMit20.0«      | (generates: -100, "Command_Error", in case |
|                      | of positive device polarity)               |
| CURRent:LIMit?«      | 20.0«                                      |
|                      |                                            |

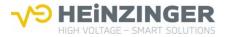

## 9.3.29. CURR:LIM?

BM BS HV ON HV OFF

Returns the set limit value for the current in milliamperes.

Command: CURRent:LIMit?« Response: [Value]« cf. 9.3.27

Example: cf. 9.3.28

### 9.3.30. CURR: PROT [Value]

BM BS HV ON HV OFF

Sets the value for the overcurrent protection (OCP) in milliamperes. The set value must be no more than 1 % above the maximum device current.

Command: CURRent:PROTection\_[Value]« cf. 9.3.26 Response: none

#### Example:

| Command             | Response                                   |
|---------------------|--------------------------------------------|
| CURR:PROT_40«       | (generates: -100, "Command_Error", in case |
|                     | of negative device polarity)               |
| CURR:PROT?«         | 40.0«                                      |
| CURR:PROT_+30.0«    | (generates: -100, "Command_Error", in case |
|                     | of negative device polarity)               |
| CURRent:PROT?«      | 30.0«                                      |
| CURRent:PROT25,0mA« | (generates: -100, "Command_Error", in case |
|                     | of positive device polarity)               |
| CURRent:PROT?«      | -25.0«                                     |
|                     | •                                          |

## 9.3.31. CURR:PROT?

BM BS HV ON HV OFF

Returns the current set value for the overcurrent protection (OCP) in milliamperes.

| Command:  | CURRent:PROTection?« |
|-----------|----------------------|
| Response: | [Value]« cf. 9.3.27  |

### Example: cf. 9.3.30

## 9.3.32. CURR:PROT:MOD [Value]

BM BS HV ON HV OFF

Sets the status of the over current protection (OCP) active and inactive.

Command: CURRent:PROTection:MODe\_[Value] <</td>CURRent:PROTection:MODe\_[Value] <</td>CON' or '1', 'OFF' or '0')

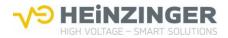

## Response: none

## Example:

| •                      |                     |
|------------------------|---------------------|
| Command                | Response            |
| CURR:PROT:MOD_0«       |                     |
| CURR:PROT:MOD?«        | 0« (OCP not active) |
| CURRent:PROT:MODe_1«   |                     |
| CURR:PROTection:MODe?« | 1« (OCP active)     |

### 9.3.33. CURR:PROT:MOD?

| BM BS | HV ON | HV OFF |
|-------|-------|--------|
|-------|-------|--------|

Returns if the over current protection (OCP) is active or inactive.

| Command:  | CURRent:PROTection:MODe?«          |
|-----------|------------------------------------|
| Response: | [Value]« ('0' for OFF, '1' for ON) |

## Example: cf. 9.3.32

## 9.3.34. MEAS:CURR?

| DM |    |       |        |
|----|----|-------|--------|
| BM | BS | HV ON | HV OFF |
|    |    |       |        |

Returns the actual value for the current.

| Command:  | MEASure:CURRent?«                        |
|-----------|------------------------------------------|
| Response: | [Value]« (same as CURRent?«, cf. 9.3.27) |

## Example:

| Command           | Response |
|-------------------|----------|
| _CURR_20.0«       |          |
| MEAS:CURR?«       | 0.0«     |
| OUTPut:STATe_ON«  |          |
| MEAS:CURRent?«    | 20.0«    |
| OUTP:POL:NEG«     |          |
| MEASure:CURRent?« | -20.0«   |

#### 9.3.35. VERS?

BM BS HV ON HV OFF

Returns the device's current software version, i.e. the software versions for both microcontrollers.

| Command:  | VERSion?«                                    |
|-----------|----------------------------------------------|
| Response: | P[Version].[Revision],P[Version].[Revision]« |

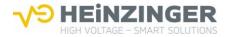

| Command   | Response           |
|-----------|--------------------|
| VERS?«    | P001.000,P001.000« |
| VERSion?« | P001.002,P001.003« |

## 9.3.36. STAT:OPER?

BM BS HV ON HV OFF

Returns the status of the OSR.

| Command: | STATus:OPERation?«        |  |
|----------|---------------------------|--|
| commanu. | STATUS. OPERALION STATUS. |  |

Response: [Value] « cf. 9.4.1 Operation State Register

## Example:

| Command            | Response                                                                  |
|--------------------|---------------------------------------------------------------------------|
| STAT:OPER?«        | 2568« (HV OFF, polarity POS, bus master                                   |
|                    | HMI, local mode)                                                          |
| STATus:OPERation?« | 4181« (HV ON, voltage limited, polarity NEG, bus master Ethernet, remote) |

## 9.3.37. STAT:OPER:BIT[Value]

BM BS HV ON HV OFF

Returns the value for an individual bit of the OSR.

Command: STATus:OPERation:BIT[Value] « cf. 9.4.1 Operation State Register Response: [Value] « ('0' or '1')

## Example:

| Command                | Response                            |
|------------------------|-------------------------------------|
| STAT:OPER:BIT0«        | 1« (HV ON)                          |
| STATus:OPER:BIT04«     | 1« (Polarity NEG)                   |
| STATus:OPERation:BIT6« | 0« (Ethernet TCP/IP not bus master) |

## 9.3.38. STAT:OPER:ENAB [Value]

|--|

Writes the OSE, i.e. determines which bits of the OSR can set the OPER bit in the STB, cf. 9.4.6 Enable registers.

| Command:  | STATus:OPERation:ENABle_[Value] «                                                       |
|-----------|-----------------------------------------------------------------------------------------|
|           | (1-5 positions, preceding zeros ('0') are accepted, cf. 9.4.1 Operation State Register) |
| Response: | none                                                                                    |

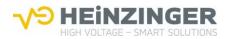

| Command                 | Response                                      |
|-------------------------|-----------------------------------------------|
| STAT: OPER: ENAB_06«    |                                               |
| STATus:OPER:ENABle?«    | 6« (Enable bits 'CC', 'CV' are set)           |
| STAT:OPER:ENAB_00004«   |                                               |
| STATus:OPER:ENABle?«    | 4« (Enable bit 'CV' is set)                   |
| STAT: OPER: ENAB_25«    |                                               |
| STATus:OPERation:ENAB?« | 25« (Enable bits 'HV', 'POS', 'NEG' are set.) |

### 9.3.39. STAT:OPER:ENAB?

| BM | BS | HV ON | HV OFF |
|----|----|-------|--------|

Reads the OSE, i.e. which bits of the OSR can set the OPER bit in the STB.

- Command: STATus:OPERation:ENABle?«
- Response: [Value] « cf. 9.4.1 Operation State Register

## Example: cf. 9.3.38

9.3.40. **STAT:QUES?** 

BM BS HV ON HV OFF

Returns the QSR and empties it.

| Command:  | STATus:QUEStionable?«                            |
|-----------|--------------------------------------------------|
| Response: | [Value] « cf. 9.4.3 Questionable Status Register |

## Example:

| Command               | Response                         |
|-----------------------|----------------------------------|
| STAT:QUES?«           | 40« (Bits 'FAN', 'TMPE' are set) |
| STATus:QUEStionable?« | 16« (Interlock)                  |

## 9.3.41. STAT:QUES:BIT[Value]

BM BS HV ON HV OFF

Reads an individual bit of the QSR and sets it back to zero ('0').

Command: STATus:QUEStionable:BIT[Value]« (1 to 2 positions, preceding zero ('0') is accepted, cf. 9.4.3 Questionable Status Register) Response: [Value]« ('0' or '1')

## Example:

| Command                   | Response               |
|---------------------------|------------------------|
| STAT:QUES:BIT3«           | 1« (Bit 'FAN' set)     |
| STAT:QUES:BIT3«           | 0« (Bit 'FAN' emptied) |
| STAT:QUES:BIT08«          | 1« (Bit 'VLIM' set)    |
| STAT:QUEStionable:BIT11 « | 0« (Bit 'OCP' not set) |

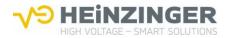

## 9.3.42. STAT:QUES:ENAB [Value]

BM BS HV ON HV OFF

Writes the QSE, i.e. determines which bits of the QSR can set the 'QUES' bit in the STB, cf. 9.4.6 Enable registers.

| Command:  | STATus:QUEStionable:ENABle_[Value]«                                                         |
|-----------|---------------------------------------------------------------------------------------------|
|           | (1-5 positions, preceding zeros ('0') are accepted, cf. 9.4.3 Questionable Status Register) |
| Response: | none                                                                                        |

## Example:

| Command                  | Response                                          |
|--------------------------|---------------------------------------------------|
| STAT:QUES:ENAB_0«        |                                                   |
| STAT:QUES:ENAB?«         | 0« (No errors are transmitted to STB)             |
| STATus:QUES:ENABle_1568« |                                                   |
| STAT:QUEStionable:ENAB?« | 1568« (Enable bits 'CLIM', 'OVP', 'TMPE' are set) |

## 9.3.43. STAT:QUES:ENAB?

|  | BM | BS | HV ON | HV OFF |
|--|----|----|-------|--------|
|--|----|----|-------|--------|

Reads the QSE, which bits of the QSR can set the 'Ques' bit in the STB.

Command: STATus:QUEStionable:ENABle?«

Response: [Value] « cf. 9.4.3 Questionable Status Register

## Example: cf. 9.3.42

## 9.3.44. STAT:OPT:DISC [Value] (option)

| BM BS | HV ON | HV OFF |
|-------|-------|--------|
|-------|-------|--------|

Sets the status of the 'rapid discharge' option, if it is integrated into the device. Otherwise, calling up the command will trigger an 'execution error'.

Command: STATus:OPTion:DISCharge\_[Value]« ('ON' or '1' | 'OFF' or '0') Response: none

| Example: |
|----------|
|----------|

| Lyampie.                    |          |
|-----------------------------|----------|
| Command                     | Response |
| STATus:OPTion:DISCharge_ON« |          |
| status:option:discharge?«   | 1«       |
| stat:opt:disc_off«          |          |
| STAT:OPT:DISC?«             | 0«       |
|                             |          |

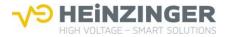

#### 9.3.45. STAT:OPT:DISC? (option)

BM BS HV ON HV OFF

Returns the status of the 'rapid discharge' option.

Command: STATus:OPTion:DISCharge?«

Response: [Value]«

('0' for status 'OFF'. '1' for status 'ON'. Always returns '0' if this option is not integrated into the device.)

## Example: cf. 9.3.44

### 9.3.46. STAT: VOLT: ARC: STAT [Value] (option)

BM BS HV ON HV OFF

Switches the ARC detection function on or off, if this option is integrated into the device. Otherwise, calling up the command will trigger an 'execution error'.

Command: STATus:VOLTage:ARC:STATe\_[Value]« ('ON' or '1', 'OFF' or '0') Response: none

## **Example:**

| Command                     | Response |
|-----------------------------|----------|
| STAT:VOLT:ARC:STAT_ON«      |          |
| STAT:VOLT:ARC:STAT?«        | 1«       |
| STATus:VOLTage:ARC:STATe_0« |          |
| STAT:VOLT:ARC:STAT?«        | 0«       |

#### 9.3.47. STAT:VOLT:ARC:STAT? (option)

BM BS HV ON HV OFF

Reads the status of the ARC detection function.

Command: STATus:VOLTage:ARC:STAT?«

Response: [Value]« ('0' for OFF, '1' for ON. Always returns zero ('0') if this option is not integrated into the device.)

## Example: cf. 9.3.46

#### 9.3.48. STAT:VOLT:ARC:MOD [Value] (option)

BM BS HV ON HV OFF

Switches between the ARC detection modes 'Warning' and 'Warning and HV OFF', if this option is integrated into the device. Otherwise, calling up the command will trigger an 'execution error'.

Command: STATus:VOLTage:ARC:MODe\_[Value]« ('ON' or '1', 'OFF' or '0') Response: none

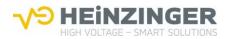

| Command                 | Response                       |
|-------------------------|--------------------------------|
| STAT:VOLT:ARC:MOD_ON«   |                                |
| STAT:VOLT:ARC:MOD?«     | 1« (Warning and HV OFF active) |
| STAT:VOLTage:ARC:MOD_0« |                                |
| STATus:VOLTage:ARC:MOD? | 0« (Warning active)            |

## 9.3.49. STAT:VOLT:ARC:MOD? (option)

| BM | BS | HV ON | HV OFF |
|----|----|-------|--------|
|----|----|-------|--------|

Reads the set mode for the ARC detection.

Command: STATus:VOLTage:ARC:MODe?«

Response: [Value]«

('0' for 'Warning' mode, '1' for 'Warning and HV OFF' mode. Always returns zero ('0') if this option is not integrated into the device.)

## Example: cf. 9.3.48

9.3.50. SYST:ERR?

| BM | BS | HV ON | HV OFF |
|----|----|-------|--------|

Reads the last, i.e. the newest, message (Event/Error) for the device and deletes it. Bringing it up again once again reads the last error message, e.g. the next newest message, and so on, until all error messages have been read. The device stores up to 10 messages in the EMQ and deletes the oldest in favour of a new one once the maximum number has been reached. The EMQ is deleted through device switch-on, the \*CLS command, the \*RST command or the reading of messages, as described here.

Command: SYSTem:ERRor?« Response: [Error code],'[Error description]'«

| Example:       |                      |
|----------------|----------------------|
| Command        | Response             |
| SYST:ERR?«     | -250,"Device_Error"« |
| SYSTem:ERRor?« | 0,"No_Error"«        |

## 9.3.51. SYST:SET [Value]

| BM BS HV ON HV OFF |
|--------------------|
|--------------------|

Sets the current bus master channel. Only the bus master itself and the 'Local' channel (HMI) can set the bus master channel.

| Command:  | SYSTem:SET [Value] «                                                |
|-----------|---------------------------------------------------------------------|
|           | ('ETH' for Ethernet, 'ETHHTTP' for Ethernet HTTP, 'UART' for RS232) |
| Response: | none                                                                |

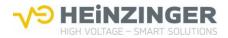

| Command          | Response                             |
|------------------|--------------------------------------|
| SYST:SET_ETHTCP« |                                      |
| SYST:SET?«       | ETHTCP« (Bus master Ethernet TCP/IP) |
| SYSTem:SET_UART« |                                      |
| SYSTem:SET?      | UART« (Bus master RS232)             |

#### 9.3.52. SYST:SET?

BM BS HV ON HV OFF

Returns the current bus master channel.

Command: SYSTem:SET?«

Response: [Value]«

('ETHTCP' for Ethernet TCP/IP, 'ETHHTTP' for Ethernet HTTP, 'UART' for RS232, 'LOC' for local HMI, 'ANA' for analogue)

## Example: cf. 9.3.51

## 9.3.53. SYST:VERS?

BM BS HV ON HV OFF

Returns the device's software version, cf. 9.3.35.

Command: SYSTem:VERSion?«

Response: P[Version].[Revision],P[Version].[Revision]

## Example:

| Command          | Response           |
|------------------|--------------------|
| SYST:VERS?«      | P001.000,P001.000« |
| SYSTem:VERSion?« | P001.002,P001.003« |

## 9.3.54. SYST:COMM:LAN:IP [Value]

BM BS HV ON HV OFF

Gives the device a new IP address, which is stored permanently. The device must be switched off and back on again in order to be able to use the newly assigned IP address.

Command: SYSTem:COMMunication:LAN:IP\_[ip1].[ip2].[ip3].[ip4]« (ip1: 0..255, ip2: 0..255, ip3: 0..255, ip4: 0..255) Response: none

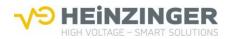

| Command                          | Response          |
|----------------------------------|-------------------|
| SYST:COMM:LAN:IP_192.168.1.1«    |                   |
| SYST:COMM:LAN:IP?«               | 192.168.001.001 « |
| SYSTem:COMM:LAN:IP_192.168.1.20« |                   |
| SYST:COMMunication:LAN:IP?«      | 192.168.001.020«  |

## 9.3.55. SYST:COMM:LAN:IP?

| BM BS | HV ON | HV OFF |
|-------|-------|--------|
|-------|-------|--------|

Reads out the device's current IP address.

Command: SYSTem:COMMunication:LAN:IP?« Response: [ip1].[ip2].[ip3].[ip4]« (ip1: 0..255, ip2: 0..255, ip3: 0..255, ip4: 0..255, each 1 to 3 positions, preceding zeros ('0') are accepted)

### Example: cf. 9.3.54

#### 9.3.56. SYST:COMM:LAN:SN [Value]

| BM | BS | HV ON | HV OFF |
|----|----|-------|--------|

Sets a new subnet mask for the device, which is stored permanently. The device must be switched off and back on again in order to be able to use the newly assigned subnet mask.

Command: SYSTem:COMMunication:LAN:SN\_[sn1].[sn2].[sn3].[sn4]« (sn1: 0..255, sn2: 0..255, sn3: 0..255, sn4: 0..255, each 1 to 3 positions, preceding zeros ('0') are accepted) none

Response:

#### **Example:** Command Response SYST:COMM:LAN:SN\_255.255.255.0« SYST:COMM:LAN:SN?« 255.255.255.000 << SYSTem:COMM:LAN:SN\_255.255.255.128« SYST:COMMunication:LAN:SN?« 255.255.255.128«

9.3.57. SYST:COMM:LAN:SN?

> ΒM BS HV ON HV OFF

Reads out the device's current subnet mask.

SYSTem:COMMunication:LAN:SN?« Command: Response: [sn1].[sn2].[sn3].[sn4]« (sn1: 0..255, sn2: 0..255, sn3: 0..255, sn4: 0..255) Example: cf. 9.3.56

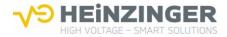

#### 9.3.58. SYST:COMM:LAN:GW [Value]

Gives the device a new gateway address, which is stored permanently. The device must be switched off and back on again in order to be able to use the newly assigned gateway address.

Command: SYSTem:COMMunication:LAN:GW\_[gw1].[gw2].[gw3].[gw4]« (gw1: 0..255, gw2: 0..255, gw3: 0..255, gw4: 0..255, each 1 to 3 positions, preceding zeros ('0') are accepted)

Response: none

## Example:

| Command                         | Response         |
|---------------------------------|------------------|
| SYST:COMM:LAN:GW_10.10.39.254«  |                  |
| SYST:COMM:LAN:GW?«              | 010.010.039.254« |
| SYSTem:COMM:LAN:GW_10.11.69.20« |                  |
| SYST:COMMunication:LAN:GW?«     | 010.011.069.020« |

## 9.3.59. SYST:COMM:LAN:GW?

| BM BS | HV ON | HV OFF |
|-------|-------|--------|
|-------|-------|--------|

Reads out the gateway address currently stored in the device.

| Command:  | SYSTem:COMMunication:LAN:GW?«                |
|-----------|----------------------------------------------|
| Response: | [gw1].[gw2].[gw3].[gw4]«                     |
|           | (gw1: 0255, gw2: 0255, gw3: 0255, gw4: 0255) |

#### Example: cf. 9.3.58

### 9.3.60. SYST:COMM:LAN:PORT [Value]

BM BS HV ON HV OFF

Sets the device's Ethernet port number, which is stored permanently. The device must be switched off and back on again in order to be able to use the port number.

Command: SYSTem:COMMunication:LAN:PORT\_[Value] « (0..65535) Response: none

## Example:

| Command                      | Response |  |
|------------------------------|----------|--|
| SYST:COMM:LAN:PORT_2000«     |          |  |
| SYST:COMM:LAN:PORT?          | 2000«    |  |
| SYSTem:COMM:LAN:PORT_6000    |          |  |
| SYST:COMMunication:LAN:PORT? | 6000«    |  |

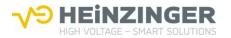

## 9.3.61. SYST:COMM:LAN:PORT?

BM BS HV ON HV OFF

Reads out the device's current port number.

Command: SYSTem:COMMunication:LAN:PORT?« Response: [Value]« (0..65525)

Example: cf. 9.3.60

### 9.3.62. SYST:COMM:LAN:MAC?

BM BS HV ON HV OFF

Reads out the device's current MAC address.

Command: SYSTem:COMMunication:LAN:MAC?« Response: [MAC address]«

#### Example:

| Command               | Response           |
|-----------------------|--------------------|
| SYST:COMM:LAN:MAC?«   | 00:50:C2:F4:E2:80« |
| SYSTem:COMM:LAN:MAC?« | 00:50:C2:F4:E2:80« |

## 9.3.63. SYST:COMM:LAN:TO [Value]

| BM BS HV ON HV OFF |    |    |       |        |
|--------------------|----|----|-------|--------|
|                    | BM | BS | HV ON | HV OFF |

Set new EVO Ethernet TCP/IP connection Timeout in seconds. The new Ethernet TCP/IP connection Timeout is saved permanently.

#### Note:

An EVO Unit Power OFF/ON cycle is required to use the new Ethernet TCP/IP connection Timeout.

Command: SYSTem:COMMunication:LAN:TO\_[Value]«

(TCP/IP connection Timeout decimal coded. The valid range is from 1sec up to 600sec.)

Response: none

| Example:                         |          |
|----------------------------------|----------|
| Command                          | Response |
| SYST:COMM:LAN:TO_30«             |          |
| SYST:COMM:LAN:TO?«               | 30«      |
| SYSTem:COMMunication:LAN:TO_600« |          |
| SYSTem:COMMunication:LAN:TO?«    | 600«     |

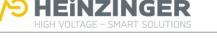

## 9.3.64. SYST:COMM:LAN:TO?

| BM | BS | HV-ON | HV-OFF |
|----|----|-------|--------|

Get the current EVO Ethernet TCP/IP connection Timeout in seconds.

| Command:  | nominal<br>Optional | SYST:COMM:LAN:TO?«<br>SYSTem:COMMunication:LAN:TO?«                              |
|-----------|---------------------|----------------------------------------------------------------------------------|
| Response: |                     | CP/IP connection Timeout in seconds decimal coded. The valid n 1 s up to 600 s.) |

## Example: cf. 9.3.63

## 9.4. Registers

4 registers, 4 enable registers and the EMQ are implemented in the device. These are connected in the following way:

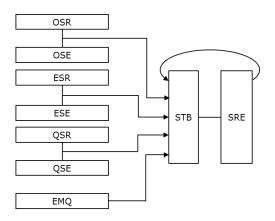

### 9.4.1. Operation State Register

The Operation State Register (OSR) contains information on the current operation of the device, as per the following table. The individual bits set themselves automatically based on the current operating status.

| Bit<br>posi- | Bit        | Bit   |                                                        |
|--------------|------------|-------|--------------------------------------------------------|
| tion         | definition | value | Description                                            |
| 0            | HV         | 1     | '0' for OFF, '1' for ON                                |
| 1            | CC         | 2     | Device operating with current regulation               |
| 2            | CV         | 4     | Device operating with voltage regulation               |
| 3            | POS        | 8     | Polarity is positive                                   |
| 4            | NEG        | 16    | Polarity is negative                                   |
| 5            | VRmp       | 32    | Only '1' when voltage ramping is in operation          |
| 6            | BMET       | 64    | Bus master Ethernet TCP/IP                             |
| 7            | BMEH       | 128   | Bus master Ethernet HTTP                               |
| 8            | BMU        | 256   | Bus master UART (RS232)                                |
| 9            | BMH        | 512   | Bus master HMI                                         |
| 10           | BMA        | 1024  | Bus master analogue                                    |
| 11           | LOC        | 2048  | Local mode, operation via HMI                          |
| 12           | RMO        | 4096  | Remote mode, operation via Ethernet, RS232 or analogue |
| 13           | OCP        | 8192  | Over current protection (OCP) active/inactive          |
| 14           | -          | 16384 | -                                                      |
| 15           | -          | 32768 | -                                                      |

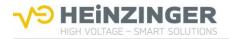

## **Relevant SCPI commands**

STAT:OPER? STAT:OPER:BIT[Value] STAT:OPER:ENAB [Value] STAT:OPER:ENAB?

### 9.4.2. Event Status Register

The Event Status Register (ESR) contains information on events that occur, as per the following table. If a bit is set to '1' by an event, it remains permanently at '1' until the ESR is read, the device is switched back on, or the SCPI commands '\*RST' or '\*CLS' are executed.

| Bit<br>position | Bit<br>definition | Bit<br>value | Description                                                                                                    |
|-----------------|-------------------|--------------|----------------------------------------------------------------------------------------------------|
| 0               | -                 | 1            | -                                                                                                    |
| 1               | -                 | 2            | -                                                                                                    |
| 2               | -                 | 4            | -                                                                                                    |
| 3               | DEV               | 8            | Device error identified                                                                                                    |
| 4               | EXE               | 16           | Execution error identified                                                                                                    |
| 5               | CME               | 32           | Command error identified                                                                                                    |
| 6               | -                 | 64           | -                                                                                                    |
| 7               | HVT               | 128          | Shows whether a transition from HV OFF to HV ON has taken place. Remains at '1', even if a transition from HV ON to HV OFF takes place. |

## **Relevant SCPI commands**

\*ESR? \*ESE [Value]

\*ESE?

## 9.4.3. Questionable Status Register

The Questionable Status Register (QSR) contains current error statuses, as per the following table. The register's bits are automatically reset when the unit is in error-free normal operation.

| Bit<br>pos. | Bit<br>definition | Bit<br>value | Description                                      |
|-------------|-------------------|--------------|--------------------------------------------------|
| 0           | VCM               | 1            | Unable to establish contact with measuring board |
| 1           | HMI               | 2            | Operation via HMI not possible                   |
| 2           | PFC               | 4            | Unable to establish contact with PFC board       |
| 3           | FAN               | 8            | Fan faulty                                       |
| 4           | ITL               | 16           | Interlock                                        |
| 5           | TMPE              | 32           | Temperature fault                                |
| 6           | TMPW              | 64           | Temperature warning                              |
| 7           | ARC               | 128          | ARC detection                                    |
| 8           | VLIM              | 256          | Voltage limit exceeded                           |
| 9           | CLIM              | 512          | Current limit exceeded                           |
| 10          | OVP               | 1024         | Overvoltage protection                           |
| 11          | OCP               | 2048         | Overcurrent protection                           |
| 12          | MAINS             | 4096         | Error MAINS                                      |
| 13          | -                 | 8192         | -                                                |
| 14          | -                 | 16384        | -                                                |
| 15          | -                 | 32768        | -                                                |

55

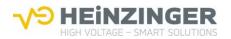

## **Relevant SCPI commands**

STAT:QUES? STAT:QUES:BIT[Value] STAT:QUES:ENAB [Value] STAT:QUES:ENAB?

### 9.4.4.Error/Event Message Queue

The EMQ contains the system's (up to) 10 latest event and error messages. The following error messages are implemented. The SCPI-specific messages have a '-' as a prefix.

| Message                                   | Description                                                      | ESR |
|-------------------------------------------|------------------------------------------------------------------|-----|
| 0,"No Error"«                             | No error. Device working as normal                               | -   |
| 200,"Device Event"«                       | Device event. Read the ESR for further information               | -   |
| 201,"Device Operation"«                   | Device event. Read the OSR for further information               | -   |
| 202,"Device Questionable"«                | Device event. Read the QSR for further information               | -   |
| -100,"Command Error"«                     | Command is incorrect or not supported                            | CME |
| -141,"Invalid character data Er-<br>ror"« | Invalid character identified                                     | EXE |
| -200,"Execution Error"«                   | Unable to execute SCPI command                                   | EXE |
| -203,"HMI Protected Error"«               | Unable to execute SCPI command (pro-<br>tected by HMI)           | EXE |
| -220,"Parameter Error"«                   | Parameter (value) does not match the specified type/format/range | CME |
| -240,"Voltage Limit Error"«               | Set voltage is above the limit.                                  | EXE |
| -241,"Current Limit Error"«               | Set current is above the limit.                                  | EXE |
| -242, "Voltage Protection Error" «        | Actual voltage is above the set limit.                           | DEV |
| -243,"Current Protection Error"«          | Actual current is above the set limit.                           | DEV |
| -244,"Over Temperature Error"«            | Temperature is above the limit.                                  | DEV |
| -245,"ARC Detection Error"«               | ARC detection has been triggered.                                | DEV |
| -250,"Device Error"«                      | Device error. Read the QSR for further information               | DEV |

## **Relevant SCPI commands**

SYST:ERR?

## 9.4.5. Status Byte Register

The information from the registers (including STB) and the EMQ is summarised in the Status Byte Register (STB). Here you can find out whether relevant information is available. The enable registers are used to select the relevant information, cf. 9.4.6. The bit (MAV) for the EMQ is always set if the EMQ is not empty.

The Status Byte Register is structured according to the following table:

| Bit<br>position | Bit<br>definition | Bit<br>value | Description                   |
|-----------------|-------------------|--------------|-------------------------------|
| 0               | -                 | 1            | -                             |
| 1               | -                 | 2            | -                             |
| 2               | -                 | 4            | -                             |
| 3               | QUES              | 8            | Event in QSR                  |
| 4               | MAV               | 16           | EMQ is not empty              |
| 5               | ESB               | 32           | Event in ESR                  |
| 6               | RQS               | 64           | Request for a service message |
| 7               | OPER              | 128          | Event in OSR                  |

**V** 

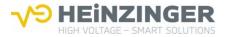

The RQS bit is set if a bit is set in the STB and this bit is also set in the Service Request Enable Register, cf. 9.4.7. If the bit is set, it results in the string '!RQS!' in addition to a system response.

## **Relevant SCPI commands**

\*STB? \*SRE [Value] \*SRE?

### 9.4.6. Enable registers

Each register has an enable register, which is structured identically to the corresponding register. Each bit in a register can essentially set the corresponding bit in the STB regardless of the other bits in the register. The identical bit must also be set in the enable register. This facilitates selection of the statuses reported in the STB.

## **Register assignment:**

| Register                           | Enable Register                       |
|------------------------------------|---------------------------------------|
| Operation State Register (OSR)     | Operation State Enable Register (OSE) |
| Event Status Register (ESR)        | Event Status Enable Register (ESE)    |
| Questionable Status Register (QSR) | Questionable Status Enable Reg. (QSE) |
| Status Byte Register (STB)         | Service Request Enable Register (SRE) |

The function of the enable registers is illustrated in the following diagram, using the example of the OSR:

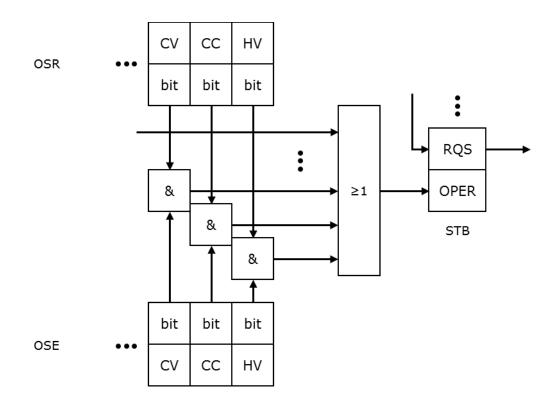

For the STB, the identically positioned bits of the register and the corresponding enable register are 'and'-linked (&), and all bit positions are 'or'-linked ( $\ge$ 1).

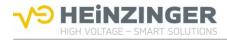

| OSR          | 0 | 0 | 0 | 0 | 1 | 0 | 0 | 0 | 0 | 1 | 0 | 0 | 1 | 0 | 1 | 1 |
|--------------|---|---|---|---|---|---|---|---|---|---|---|---|---|---|---|---|
|              | & | & | & | & | & | & | & | & | & | & | & | & | & | & | & | & |
| OSR-Enable   | 0 | 0 | 0 | 0 | 0 | 0 | 0 | 0 | 0 | 0 | 1 | 1 | 0 | 0 | 0 | 0 |
|              |   |   |   |   |   |   |   |   |   |   |   |   |   |   |   |   |
| STB-Bit OPER |   |   |   |   |   |   |   | ( | ) |   |   |   |   |   |   |   |
|              |   |   |   |   |   |   |   |   |   |   |   |   |   |   |   |   |
|              |   |   |   |   |   |   |   |   |   |   |   |   |   |   |   |   |
| OSR          | 0 | 0 | 0 | 0 | 1 | 0 | 0 | 0 | 0 | 1 | 0 | 0 | 1 | 0 | 1 | 1 |
|              | & | & | & | & | & | & | & | & | & | & | & | & | & | & | & | & |
| OSR-Enable   | 0 | 0 | 0 | 0 | 0 | 0 | 0 | 0 | 0 | 0 | 1 | 1 | 1 | 0 | 0 | 1 |
|              |   |   |   |   |   |   |   |   |   |   |   |   |   |   |   |   |
| STB-Bit OPER |   |   |   |   |   |   |   | - | 1 |   |   |   |   |   |   |   |
|              |   |   |   |   |   |   |   |   |   |   |   |   |   |   |   |   |
|              |   |   |   |   |   |   |   |   |   |   |   |   |   |   |   |   |
|              |   | _ | - | - |   | _ |   | _ | - |   | _ |   | - |   | _ |   |
| OSR          | 0 | 0 | 0 | 0 | 1 | 0 | 0 | 0 | 0 | 1 | 0 | 1 | 0 | 1 | 0 | 1 |
|              | & | & | & | & | & | & | & | & | & | & | & | & | & | & | & | & |
| OSR-Enable   | 0 | 0 | 0 | 0 | 0 | 0 | 0 | 0 | 0 | 0 | 1 | 1 | 0 | 0 | 0 | 0 |
|              |   |   |   |   |   |   |   |   |   |   |   |   |   |   |   |   |
| STB-Bit OPER |   |   |   |   |   |   |   |   | 1 |   |   |   |   |   |   |   |
|              |   |   |   |   |   |   |   |   |   |   |   |   |   |   |   |   |

## 9.4.7. Service Request Enable Register

The Service Request Enable Register (SRE) is the enable register for the STB. It allows the user to find out about an event or error without having to read a specific register or the STB by means of a separate command. The string '!RQS!', separated by a ';', is attached to a system response as soon as a relevant event occurs, i.e. an event that has been selected via the enable register.

| Example:           |                                                 |
|--------------------|-------------------------------------------------|
| Command            | Response (device event)                         |
| STAT:QUES:ENAB 32« | (Enable of temperature fault)                   |
| *SRE 8«            | (Enable of questionable bit in STB)             |
| MEAS:VOLT?«        | 1245.0«                                         |
|                    | (Temperature fault occurs)                      |
| MEAS:VOLT?«        | 1245.0;!SRQ!«                                   |
| STB?«              | 88« (Bits MAV and QUES are set)                 |
| STAT:QUES?«        | 32« (Bit TMPE is set)                           |
| SYST:ERR?«         | -250,"Device Error"«                            |
| STB?«              | 0« (STB was emptied upon reading)               |
| STAT:QUES?«        | 0« (QSR was emptied upon reading)               |
| SYST:ERR?«         | 0,"No Error"« (EMQ was emptied upon reading the |
|                    | last message)                                   |

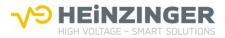

## **10. MALFUNCTIONS / TROUBLESHOOTING**

## 10.1. Special safety instructions for troubleshooting

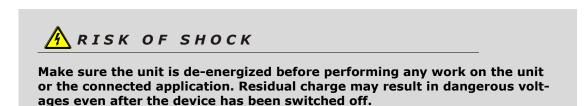

## **10.2.** Service address

Service and repairs are carried out directly by Heinzinger. Please contact:

| Heinzinger electronic GmbH | Phone +49 8031 2458 0 |
|----------------------------|-----------------------|
| Anton-Jakob-Str. 4         | info@heinzinger.de    |
| 83026 Rosenheim / Germany  |                       |

## 10.3. Integrated fuses

The device is equipped with fuses on the mains side. If these fuses are triggered, there is a defect in the device. If this should happen, please contact Heinzinger.

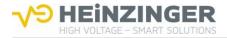

## 11. SERVICE, MAINTENANCE, CALIBRATION, SPARE PARTS

## 11.1. General information

EVO power supply units are largely maintenance-free. However, please observe the following instructions.

## 11.2. Cleaning and care

Depending on the ambient conditions, the device may become dirty from circulating air and/or static charge. This may cause the unit to function at less than its full capacity due to overheating or leak currents. In this case, it should be inspected at appropriate intervals and cleaned where required. This work should be carried out by Heinzinger Service.

## 11.3. Service and maintenance

What maintenance work is required depends to a great extent on the conditions under which the unit is operated. We recommend having the unit inspected and serviced at least every five years. This should be performed by Heinzinger's service department.

## 11.4. Calibration

Upon request, Heinzinger will calibrate the device in accordance with DIN EN ISO 9000.

## 11.5. Spare parts

| Description                                                   | Art. Nummer    |  |  |
|---------------------------------------------------------------|----------------|--|--|
| Mains connection line, 2 meters, with IEC socket              | 05.010.108.00  |  |  |
| Female connector strip for I/O terminal - multi-pin connector | 03.010.426.70  |  |  |
| Lock-in buffer for bracket                                    | 06.020.505.00  |  |  |
| Lock-in buffer for device base                                | 06.020.505.10  |  |  |
| For EVO 1.5kV to 10kV                                         |                |  |  |
| HV plug EVO HS 20 PTFE                                        | 00.220.878.9   |  |  |
| HV plug with 3m HV-Kabel HVC10 fully assembled                | 00.220.878.901 |  |  |
| HV plug with 5m HV-Kabel HVC10 fully assembled                | 00.220.878.905 |  |  |
| HV plug with 10m HV-Kabel HVC10 fully assembled               | 00.220.878.910 |  |  |
| HV plug with 20m HV-Kabel HVC10 fully assembled               | 00.220.878.920 |  |  |
|                                                               |                |  |  |
| For EVO 20kV to 30kV                                          |                |  |  |
| HV plug EVO 30kV                                              | 00.220.882.9   |  |  |
| HV plug with 3m HV-Kabel HVC30 fully assembled                | 00.220.882.901 |  |  |
| HV plug with 5m HV-Kabel HVC30 fully assembled                | 00.220.882.905 |  |  |
| HV plug with 10m HV-Kabel HVC30 fully assembled               | 00.220.882.910 |  |  |
| HV plug with 20m HV-Kabel HVC30 fully assembled               | 00.220.882.920 |  |  |

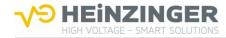

## LIST OF ABBREVIATIONS

| С                |                                                           |                  |                                                   |
|------------------|-----------------------------------------------------------|------------------|---------------------------------------------------|
| СС               | Constant current                                          | 0                |                                                   |
| CME              | Command error                                             | OCP              | Overcurrent protection                            |
| CV               | Constant voltage                                          | OSE              | Operation State Enable Register                   |
|                  |                                                           | OSR              | <b>Operation State Register</b>                   |
| D                |                                                           | OVP              | Overvoltage protection                            |
| DEV              | Device error                                              | P                |                                                   |
| E                |                                                           | PFC              | Power factor correction                           |
| EMQ<br>ESE       | Error/Event Message Queue<br>Event Status Enable Register | Q                |                                                   |
| ESR              | Event Status Register                                     | QSE              | Questionable Status Enable Register               |
| EXE              | Execution error                                           | QSR              | Questionable Status Register                      |
| G                |                                                           | S                |                                                   |
| GW               | Gateway                                                   | SCPI             | Standard commands for programmable<br>instruments |
| Н                |                                                           | SN               | Subnet                                            |
| НМІ              | Human machine interface (front panel)                     | SRE              | Service Request Enable Register                   |
| HP               | High precision                                            | STB              | Status Byte Register                              |
| HV               | High voltage                                              | _                |                                                   |
| HVT              | HV transition                                             | Τ                |                                                   |
|                  |                                                           | TCP              | Transmission control protocol                     |
| Ι                |                                                           | TMPE             | Temperature error                                 |
| I <sub>NOM</sub> | Device-spec. max. output current                          | TMPW             | Temperature warning                               |
| IP               | Internet protocol                                         |                  |                                                   |
| ITL              | Interlock                                                 | U                |                                                   |
|                  |                                                           | U <sub>NOM</sub> | Device-spec. max. output voltage                  |
| L                |                                                           | V                |                                                   |
| LF               | Line feed                                                 | -                | Malkana (                                         |
| м                |                                                           | VCM              | Voltage / current measurement                     |
| MAV              | Message available                                         |                  |                                                   |
| 19174.9          | wessage available                                         |                  |                                                   |

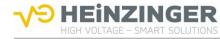

## INDEX

## \*

| *CLS         | 111 |
|--------------|-----|
| *ESE [Value] | 112 |
| *ESE?        | 113 |
| *ESR?        | 112 |
| *IDN?        | 111 |
| *OPT?        | 111 |
| *RST         | 110 |
| *SRE [Value] | 113 |
| *SRE?        | 114 |
| *STB?        | 113 |

# A

| analogue       | 102, 103 |
|----------------|----------|
| ARC Detection  | 97, 103  |
| ASCII terminal | 108      |

## B

| basic safety instructions | 83 |
|---------------------------|----|
|---------------------------|----|

# **C**

| calibration           | 141 |
|-----------------------|-----|
| care                  | 141 |
| checks                | 91  |
| cleaning              | 141 |
| Code                  | 98  |
| command syntax        | 108 |
| connecting the unit   | 90  |
| Control Mode          | 97  |
| controls              | 93  |
| CURR [Value]          | 120 |
| CURR:LIM [Value]      | 121 |
| CURR:LIM?             | 122 |
| CURR:PROT [Value]     | 122 |
| CURR:PROT:MOD [Value] | 123 |
| CURR:PROT:MOD?        | 123 |
| CURR:PROT?            | 123 |
| CURR?                 | 121 |
| current stabilisation | 86  |

# D

| design             | 87  |
|--------------------|-----|
| device connections | 94  |
| device options     | 103 |
| digital interfaces | 105 |

## E

| Enable Register           | 138 |
|---------------------------|-----|
| Error History             | 100 |
| Error/Event Message Queue | 137 |
| Ethernet                  | 107 |
| Event Status Register     | 107 |

# F

| function               | 87  |
|------------------------|-----|
| functional description | 87  |
| fuses                  | 140 |

## G

```
guarantee 81
```

## Н

| highest precision | 103 |
|-------------------|-----|
| HV output         | 95  |

## I

| I/O terminal   | 101            |
|----------------|----------------|
| Identification | 99             |
| indicators     | 94             |
| Info / Event   | 99             |
| intended use   | 83             |
| interface      | 85 <i>,</i> 98 |

## L

| legal notes | 81 |
|-------------|----|
| liability   | 81 |
| Limit V/C   | 97 |

## Μ

| main menu        | 95  |
|------------------|-----|
| mains connection | 85  |
| maintenance      | 141 |
| malfunctions     | 140 |
| MEAS:CURR?       | 123 |
| MEAS:VOLT?       | 120 |
| menu structure   | 95  |

## 0

| operating the device        | 95  |
|-----------------------------|-----|
| 1 0                         |     |
| operation                   | 93  |
| Operation State Register    | 135 |
| options                     | 103 |
| OUTP:POL:[Value]            | 115 |
| OUTP:POL?                   | 115 |
| OUTP:STAT [Value]           | 114 |
| OUTP:STAT?                  | 114 |
| output characteristic curve | 95  |
| output characteristics      | 87  |
| outputs                     | 106 |
| OVP/OCP                     | 96  |
|                             |     |

## P

| pictograms     | 82  |
|----------------|-----|
| pin assignment | 101 |
| precautions    | 84  |

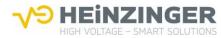

# Q

| Questionable Status Register | 136 |
|------------------------------|-----|
|                              | 100 |

# R

| Ramp                   | 97  |
|------------------------|-----|
| rapid discharge        | 103 |
| register               | 135 |
| residual risk          | 84  |
| RS232 connecting cable | 107 |

# S

|                                 | 00     |
|---------------------------------|--------|
| safety                          | 83     |
| safety concept                  | 88     |
| safety symbols                  | 83     |
| scope of delivery               | 81     |
| SCPI commands                   | 110    |
| service                         | 141    |
| service address                 | 140    |
| Service Request Enable Register | 139    |
| Set Voltage/Current             | 96     |
| set-up                          | 81, 89 |
| Setup                           | 98     |
| short circuit                   | 95     |
| simplified diagram              | 87     |
| spare parts                     | 141    |
| start-up                        | 89     |
| STAT:OPER:BIT[Value]            | 125    |
| STAT:OPER:ENAB [Value]          | 125    |
| STAT:OPER:ENAB?                 | 125    |
| STAT:OPER?                      | 124    |
| STAT:OPT:DISC [Value]           | 127    |
| STAT:OPT:DISC?                  | 128    |
| STAT:QUES:BIT[Value]            | 126    |
| STAT:QUES:ENAB [Value]          | 126    |
| STAT:QUES:ENAB?                 | 127    |
| STAT:QUES?                      | 126    |
| STAT:VOLT:ARC:MOD [Value]       | 129    |
| STAT:VOLT:ARC:MOD?              | 129    |
| STAT:VOLT:ARC:STAT [Value]      | 128    |
| STAT:VOLT:ARC:STAT?             | 128    |
| Status Byte Register            | 137    |
| SW/HW packages                  | 99     |
| SYST:COMM:LAN:GW [Value]        | 132    |
| SYST:COMM:LAN:GW?               | 133    |
|                                 |        |

| SYST:COMM:LAN:IP [Value]   | 131 |
|----------------------------|-----|
| SYST:COMM:LAN:IP?          | 131 |
| SYST:COMM:LAN:MAC?         | 133 |
| SYST:COMM:LAN:PORT [Value] | 133 |
| SYST:COMM:LAN:PORT?        | 133 |
| SYST:COMM:LAN:SN [Value]   | 131 |
| SYST:COMM:LAN:SN?          | 132 |
| SYST:COMM:LAN:TO [Value]   | 134 |
| SYST:COMM:LAN:TO?          | 134 |
| SYST:ERR?                  | 129 |
| SYST:SET [Value]           | 130 |
| SYST:SET?                  | 130 |
| SYST:VERS?                 | 130 |
|                            |     |

# **T**

| technical specifications         | 85, 106 |
|----------------------------------|---------|
| technical specifications - RS232 | 106     |
| time response                    | 107     |
| troubleshooting                  | 140     |

# U

| user manual | 82, 83 |
|-------------|--------|
|-------------|--------|

# V

| VERS?                 | 124 |
|-----------------------|-----|
| VOLT [Value]          | 115 |
| VOLT:LIM [Value]      | 116 |
| VOLT:LIM?             | 117 |
| VOLT:PROT [Value]     | 117 |
| VOLT:PROT?            | 118 |
| VOLT:RAMP [Value]     | 118 |
| VOLT:RAMP:STAT        | 119 |
| VOLT:RAMP:STAT?       | 120 |
| VOLT:RAMP?            | 119 |
| VOLT?                 | 116 |
| voltage ramping       | 104 |
| voltage stabilisation | 86  |
|                       |     |

## W

| warranty   | 81  |
|------------|-----|
| web server | 100 |

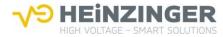

## 12. CERTIFICATE OF CONFORMITY

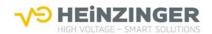

#### Heinzinger electronic GmbH Anton-Jakob-Straße 4

D-83026 Rosenheim

Tel.: +49(0)8031/2458-0

Fax.: +49(0)8031/2458-58

## **Certificate of Conformity**

#### of EVO - Series

#### The above listed furnishing conforms to the following requirements:

| 2014/30/EU | Directive of the European Parliament and of the Council on the<br>harmonisation of the laws of the Member States relating to<br>electromagnetic compatibility (EMC directive).<br>The entire compliance with the following standards gave evidence of<br>conformity of the above listed furnishing with the laws of this<br>directive: |
|------------|----------------------------------------------------------------------------------------------------|
|            | EN IEC 61000-6-4:2019 [Interference emission]<br>EN IEC 61000-6-2:2019 [Immunity to interference]                                                                                                    |
| 2014/35/EU | Directive of the European Parliament and of the Council on the<br>harmonisation of the laws of the Member States relating to electrical<br>equipment designed for use within certain voltage limits (low voltage                                                                                                    |

directive). The entire compliance with the following standards gave evidence of conformity of the above listed furnishing with the laws of this directive:

EN 61010-1:2010 + A1:2019 + A1:2019/AC:2019 [Product safety]

For meeting the standards during operation the following requirements have to be kept:

- Installation and operation of the power supply only by appropriately skilled person.
- All connecting cables to analog control and/or digital interfaces have to be performed by appropriately shielded cabels.
- The connected load may not inject any electromagnetic interference. (if necessary load including cabels has to be protected against EMI)

Rosenheim, 22.07.2022

H. Denn

Alfred Werndl General manager

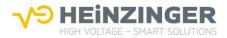

### Revision history

| V2.0 | 10.07.2024 | New design, Update for 20kV Variant |
|------|------------|-------------------------------------|
|      |            |                                     |
|      |            |                                     |

#### DISCLAIMER

The information contained in this document is subject to change without notice. Heinzinger electronic GmbH shall not be liable for errors contained in this document or for incidental or consequential damages in connection with the furnishing, performance or use of this material. No part of this document may be photocopied, reproduced, distributed or translated into another language without the prior written consent of Heinzinger electronic GmbH.

#### Heinzinger electronic GmbH

High Voltage – Smart Solutions Anton-Jakob-Strasse 4 83026 Rosenheim – GERMANY Phone: +49-8031-2458-0 info@heinzinger.de www.heinzinger.com

CE